# AUTOMATED SELF-CLEANING SOLAR PANEL

By

Yousaf Abdul Salam

Terry Green

Yann Tyng Lin

Final Report for ECE 445, Senior Design, Spring 2014

TA: Mustafa Mukadam

Project No. 15

May 7, 2014

# **Abstract**

We designed and built an automated self-cleaning solar panel. The panel detects the presence of an obstruction shading a cell, and actuates a cleaning mechanism that cleans off the obstruction and, therefore, restores the panel to normal capacity. To power the cleaning mechanism, we built our own power supplies which are supplied by a 12V battery. When required, this battery is charged by solar power when the cleaning mechanism is idle.

# **Contents**

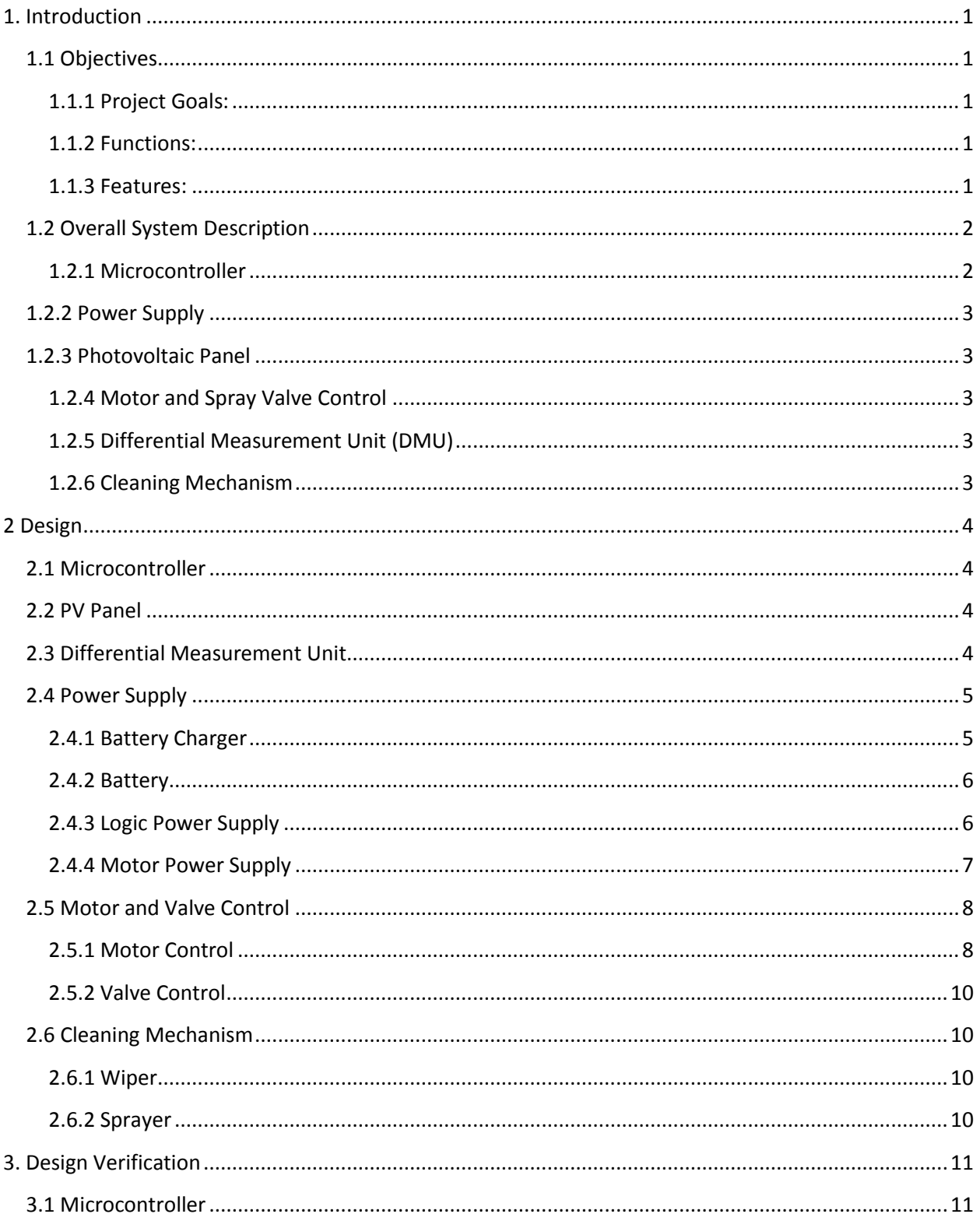

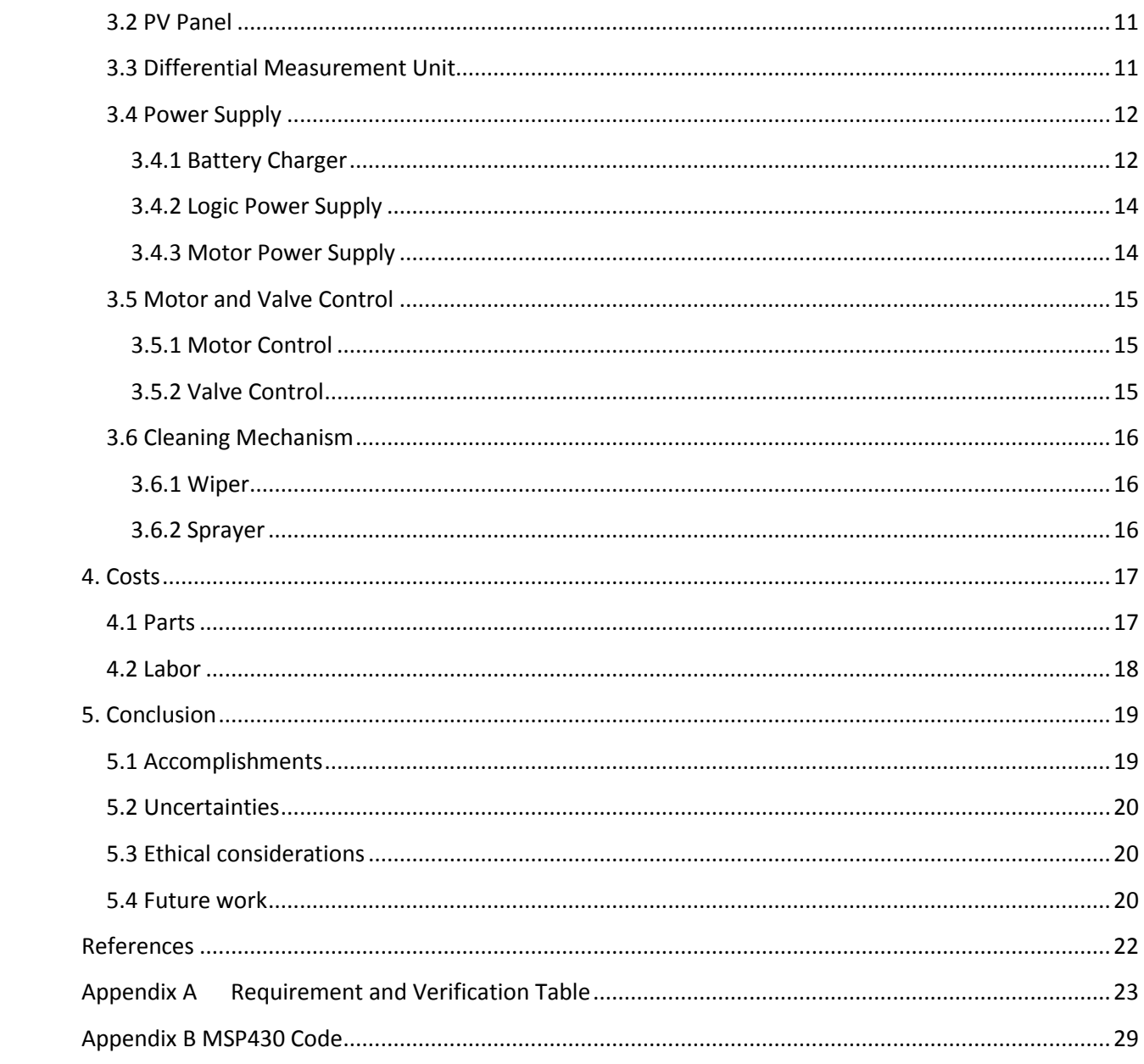

# <span id="page-4-0"></span>**1. Introduction**

There is an urgency in improving the efficiency of solar power generation. Current solar panels setups take a major power loss when unwanted obstructions cover the surface of the panels. The obstruction turns the shaded cell into a resistor, causing it to heat up and consume extra power [1]. To address this issue, we have successfully engineered a self-cleaning solar panel. This specific panel detects the obstruction with a Differential Measurement Unit (DMU). It makes the decision from the Microcontroller unit to either clean the panel with the Wiper and Sprayer Mechanism or continue to charge the battery with the Battery Charger. Our mechanism to combat the power loss is unique, selfreliant, and easy to use.

# <span id="page-4-1"></span>**1.1 Objectives**

#### <span id="page-4-2"></span>**1.1.1 Project Goals:**

- Design a mechanism to detect obstructions on solar panels causing significant loss of power
- Design a cleaning mechanism that runs across the length of the panels
- Improve overall solar panel efficiency

#### <span id="page-4-3"></span>**1.1.2 Functions:**

- Enables the cleaning mechanism once an obstruction has been detected
- Is able to distinguish between whether the obstruction is partially shading the panel or not (e.g. complete cloud shading)
- Is able to charge the battery when the battery is not full and solar panel is receiving enough sunlight.
- Is Idle when it's not charging or cleaning.

#### <span id="page-4-4"></span>**1.1.3 Features:**

- One-time installation
- Effective wiping system
- Easily replaceable wipers
- Waterproof
- Adjustable degrees of elevation of panels
- Charging system compatible with regular 12V lead acid batteries.

# <span id="page-5-0"></span>**1.2 Overall System Description**

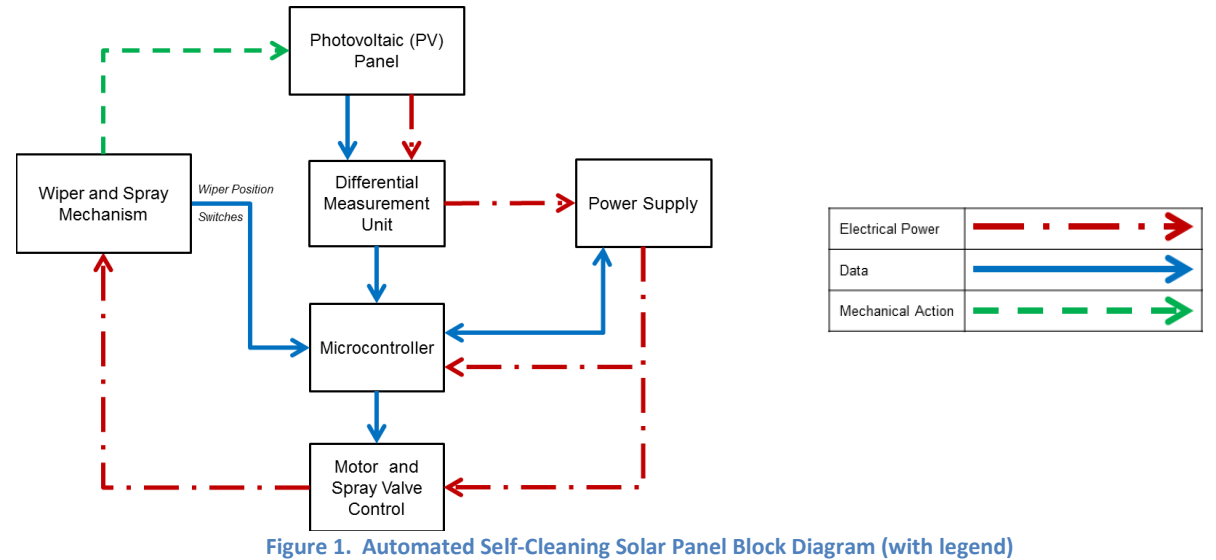

#### <span id="page-5-1"></span>**1.2.1 Microcontroller**

The Microcontroller unit runs according to the algorithm of Figure 2.

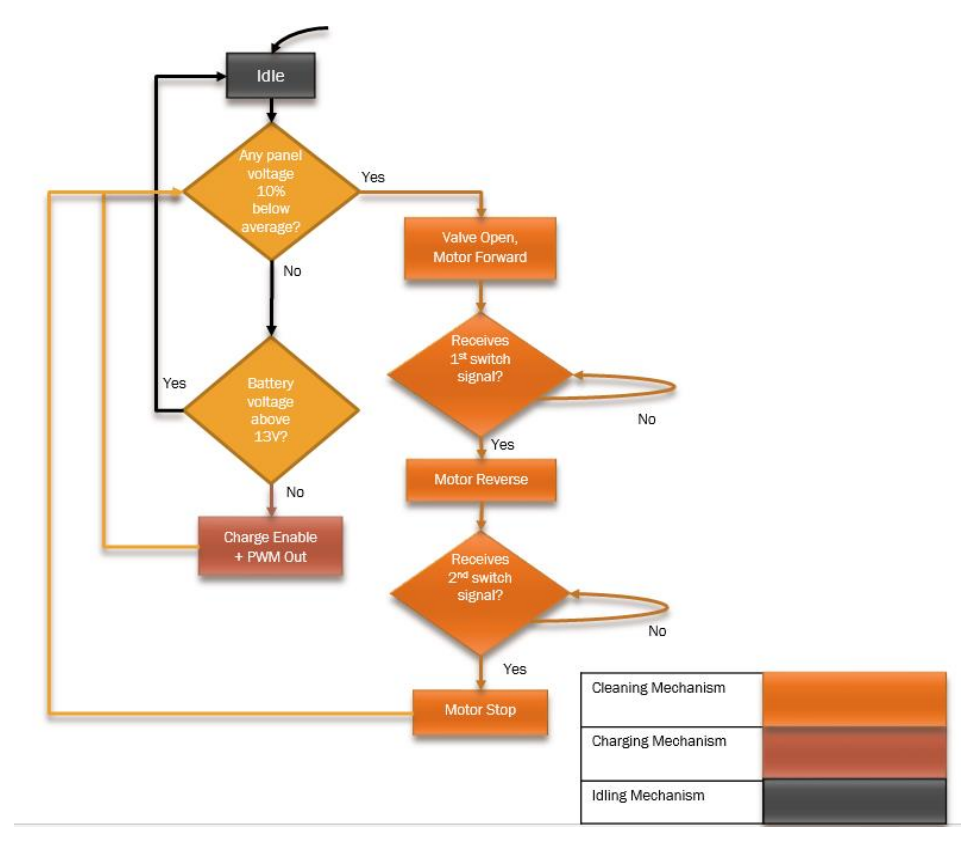

**Figure 2. Automated Self-Cleaning Solar Panel Algorithm**

#### <span id="page-6-0"></span>**1.2.2 Power Supply**

The Power Supply unit consist of a battery charger and a 12V lead acid battery. It converts and supplies power to the entire circuit.

#### <span id="page-6-1"></span>**1.2.3 Photovoltaic Panel**

The PV Panel consists of six solar cells connected in series to provide a 30V<sub>peakpower</sub> and 0.5A<sub>peakpower</sub> to charge the Battery. The cells also provide signals to the DMU.

#### <span id="page-6-2"></span>**1.2.4 Motor and Spray Valve Control**

The Motor and Spray Valve control consist of the solenoid valve and an H-bridge.

#### <span id="page-6-3"></span>**1.2.5 Differential Measurement Unit (DMU)**

The DMU takes in 6 differential PV cell voltages to convert them to 6 ground referenced PV cell voltages for measurement by the microcontroller. Additionally, the PV panel is the power source for the circuit. The DMU also passes the full panel voltage to the Battery Charger.

#### <span id="page-6-4"></span>**1.2.6 Cleaning Mechanism**

The Cleaning Mechanism consists of 6 sprayers, a wiper, and a nominal 7.2V DC motor. These are the physical components that clean the panel.

# <span id="page-7-0"></span>**2 Design**

### <span id="page-7-1"></span>**2.1 Microcontroller**

The Microcontroller chosen is the MSP430G2553. It is specifically chosen because it has 16MHz speed and we need up to 20 I/O pins. It is powered from a 3.3V source.

#### <span id="page-7-2"></span>**2.2 PV Panel**

The PV cells were chosen to provide the series combination of voltage and current at peak power. Additionally, the PV Panel provides 6 differential voltages from the PV Cells. The differential voltages provide both the signals and source of power to the DMU. A glass and metal frame was manufactured by ECE Machine Shop to protect the PV Cells from the cleaning operation. The spray and wiper mechanism perform the cleaning operation on the PV Panel.

### <span id="page-7-3"></span>**2.3 Differential Measurement Unit**

The only method to convert the cell voltages was to use op-amps in either an instrumentation or difference configuration. The difference configuration was chosen since low input resistance was not a concern. Also, the difference configuration used far less resistors and op-amps [2].

The DMU uses 6 operational amplifiers connected in a difference amplifier configuration as shown in [Figure 3](#page-7-4) [3] [2]. According to Equation 1, R<sub>1</sub> was chosen to be 1.5M $\Omega$  to have a large input resistance. If the assumption of Equation 2 is true, each difference amplifier changes the differential voltage input from a PV cell to a ground referenced voltage according to Equation 3.  $R_2$  was chosen based on Equation 4. The 0.5 ratio was selected to keep a maximum 6V PV cell voltage from exceeding the maximum 3.3V input rating of the microcontroller. [Figure 4](#page-8-2) shows the complete design of the DMU.

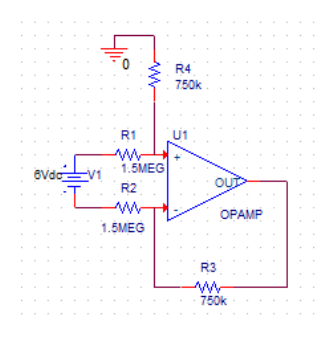

**Figure 3. Operational Amplifier in Difference Configuration**

$$
R_{input} = 2 \times R_1, \qquad Make \ R_1 large \tag{1}
$$

$$
R_1 = R_2 \text{ and } R_3 = R_4 \tag{2}
$$

<span id="page-7-4"></span>
$$
V_{out} = \frac{R_3}{R_1} V_{differential}, \qquad Output \, voltage \tag{3}
$$

$$
R_2 = \frac{V_{out,max}}{V_{differential,max}} R_1 = \frac{3V}{6V} \times 1.5 M\Omega = 750 \text{k}\Omega
$$
\n(4)

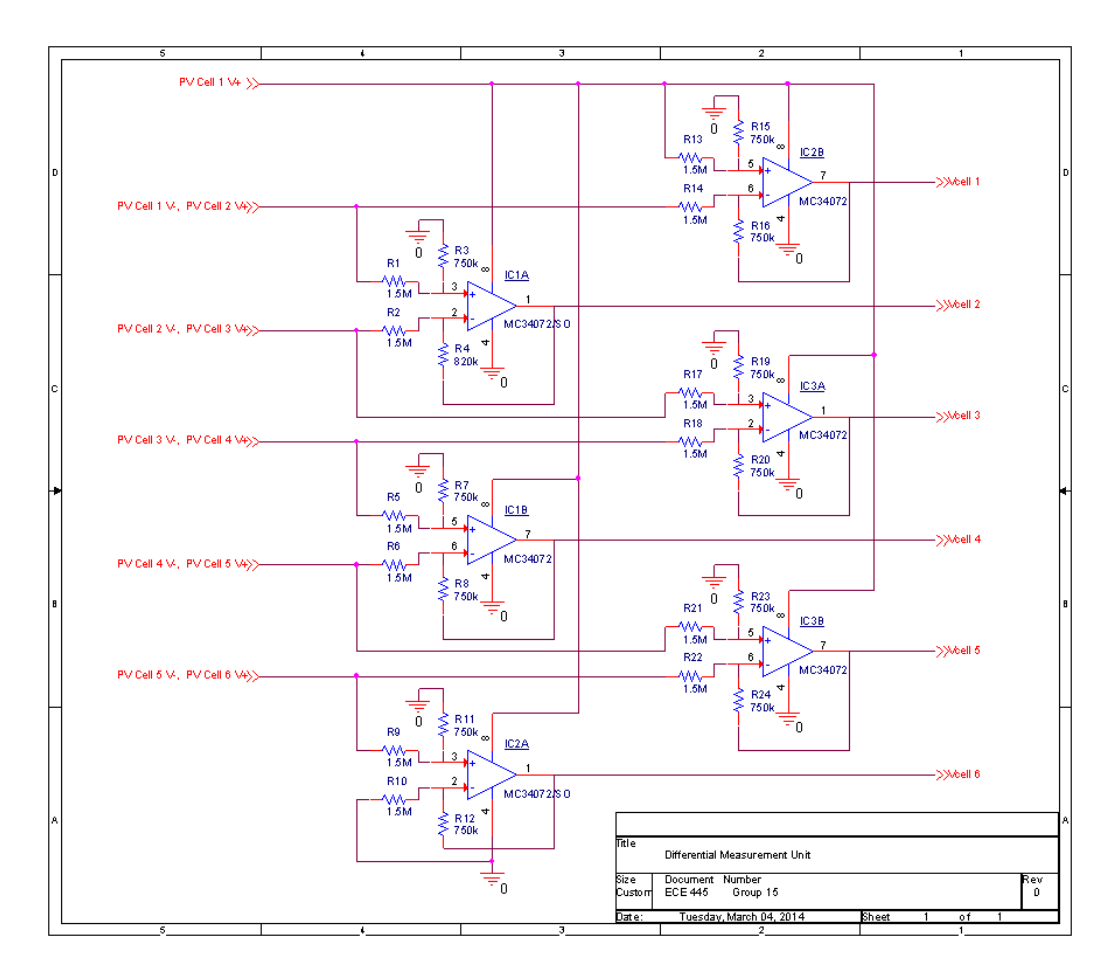

**Figure 4. Differential Measurement Unit Schematic**

# <span id="page-8-2"></span><span id="page-8-0"></span>**2.4 Power Supply**

#### <span id="page-8-1"></span>**2.4.1 Battery Charger**

The battery is charged at 15V. The charger takes a 30V nominal input from the solar panel. Building a buck converter is the best fit for this situation because the output of the charger has lower voltage than the input. The input of the charger is limited to greater than 28V otherwise the converter shuts down from the microcontroller. This is because at approximately 28V, the solar panel voltage drops out. The switching frequency is selected to be 50kHz as supplied by the chosen microcontroller. Equation 5 describes the buck converter duty ratio. An important aspect of selecting the inductor is its current rating and its size. The current rating of needs to be able to handle the output current limit. If the input current drawn from the panels is around 0.3A, then the inductor current rating needs to be at least 0.6A. The size of the inductor is also important because it smooth out the output current spikes and make sure the current does not go towards discontinuous mode. The critical inductance is shown in Equation 6. The output capacitor is important to the design because it controls the output voltage spike. The output capacitor is determined by Equation 7 [4].

$$
V_{OUT} = DV_{IN}, \qquad where, \quad D = 0.5 \tag{5}
$$

$$
L_{crit} = \frac{D(V_{IN} - V_{OUT})}{(\Delta l_L)fsw} = 294\mu H\tag{6}
$$

$$
C_{OUT} = \frac{1}{2} \frac{1}{2} \frac{2I_{OUT}}{f_{SW}} = 5.1 \mu F \tag{7}
$$

Our initial design was an N-MOSFET with a Schottky diode as the switches, where the MOSFET is placed on the high side and the Schottky diode on the low side. The Schottky diode is selected because of its low voltage drop and fast recovery time. This would improve the switching efficiency of the converter.

The most important aspect of the converter is driving the switches with the required gate voltage. A gate driver is selected to boost up the voltage from a signal of 3.3V from the microcontroller to 12V from the battery. The MOSFET would need a high enough gate to source voltage in order to be on.

The final implementation of the buck converter is shown on [Figure 5.](#page-9-2) The output capacitor and the inductor are both sized up to further reduce the respective voltage and current spikes. The inductor value is 820µH and the output capacitor is 15µF. The Schottky diode was replaced by a second N-MOSFET making this converter **a s**ynchronous buck converter. The gate driver, powered by the battery, is capable of shutting down when the gate enable bit from the microcontroller sends a low signal. To drive a synchronous buck converter, this gate driver also has a high side and low side signal. All of the components mentioned are listed in [Table 9.](#page-20-2)

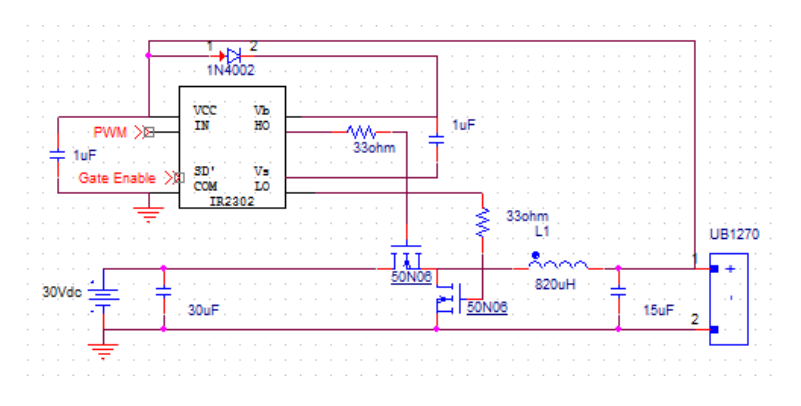

**Figure 5. Final Buck Converter Schematics**

#### <span id="page-9-2"></span><span id="page-9-0"></span>**2.4.2 Battery**

The battery chosen is the UB1270. The UB1270 lead acid battery connected to the output of the converter is to be charged with output of 14.7V±2% from the converter. When the battery is not being charged, it is to output 12.38V±7% [5].

#### <span id="page-9-1"></span>**2.4.3 Logic Power Supply**

The Logic Power Supply uses two linear regulator IC's to step a nominal 12VDC down from the Battery to the two logic level voltages (3.3VDC and 5VDC nominal) needed by the various other IC's in the system. Each linear regulator can handle up to 100mA of load current. The expected load current is less than 50mA for each linear regulator. The 3.3V regulator was chosen because it needed to have a tolerance of less than 1%. This tolerance ensured that the voltages measured referenced to 3.3V on the ADC of the

microcontroller, when considered with the 1% measurement tolerance of the DMU, would not erroneously show a 10% drop in a PV Cell voltage. The +5V regulator did not need to have as tight of a tolerance. Therefore, the 5% tolerance of the +5V regulator was acceptable. The input and output capacitors for both regulators were selected based on datasheet recommendations [6] [7]. See Figure 6. Logic Power Supply Schematic for the circuit level schematic.

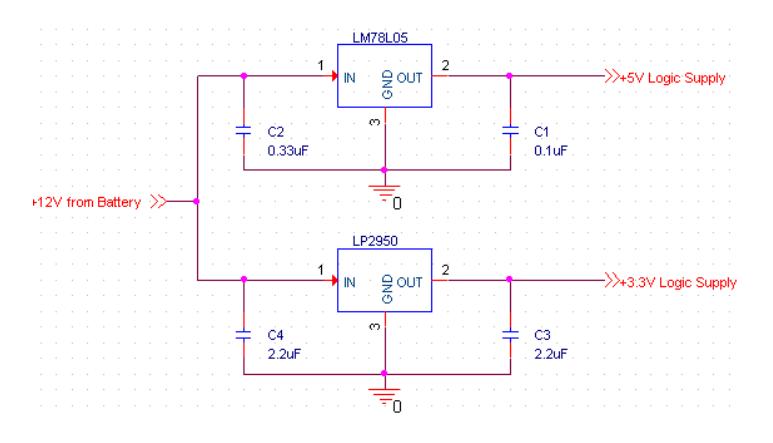

**Figure 6. Logic Power Supply Schematic**

#### <span id="page-10-1"></span><span id="page-10-0"></span>**2.4.4 Motor Power Supply**

The MPS is a switched mode DC/DC buck converter that steps a nominal 12VDC down from the Battery to the nominal 7.2VDC motor voltage. Since this converter did not need to be controlled by the microcontroller a buck regulator IC was chosen with an integrated power MOSFET to simply design. This IC does have an enable that allows the microcontroller to turn off the MPS when not needed to power the DC motor.

It was expected that on average the motor could draw as much as 1.5A load based on a no load current of approximately 0.5A and the wiper weight being negligible. The MPS component values were calculated using switched-mode power supply analysis methods for an asynchronous buck converter [4]. The inductor current waveform was chosen to be on the verge of Discontinuous Mode to reduce its size with an average load current of 1.5A. The input voltage ripple was chosen to be less than 0.2V to keep the input voltage one order of magnitude below the expected Battery voltage range of 12.38V±7%. Output voltage was chosen to be less than 0.02V to be one order of magnitude smaller than the average output voltage specification.  $C_b$  was chosen as recommended by the datasheet [8]. The initial calculated values of the L,  $C_{IN}$ , and  $C_{OUT}$  are shown in Equations 8, 9, and 10 respectively. Except for the inductor L, actual parts used in the circuit may have higher component values due to cost and ratings. The inductor L value was increased to reduce output current spikes which would trigger the LM2678 current limiting function. The output voltage was set be regulated according to Equation 11 given by the LM2678 datasheet [8]. The  $R_2$  value was made by 2 resistors in parallel. See [Figure 7](#page-11-2) for the circuit level schematic.

$$
L = \frac{V_{out}(1 - D)}{f_{sw}\Delta i_L} = \frac{(7.2V)(0.4)}{(260kHz)(3A)} = 3.491\mu H, \qquad \boxed{Chose \ L = 15\mu H}
$$
 (8)

$$
C_{out} = \frac{0.5(DT)I_{max}}{\Delta V_{out}} = \frac{0.5(0.6)}{(260kHz)(0.02V)} = 81.82\mu F, \qquad \boxed{Chose\ C_{out} = 470\mu F}
$$
(9)

$$
C_{in} = \frac{\Delta Q}{\Delta V_{in}} = \frac{(0.9A)(0.4)}{(260kHz)(0.2V)} = 6.545 \mu F, \qquad \boxed{\text{Chose } C_{in} = 1000 \mu F}
$$
\n(10)

$$
R_2 = R_1 \left( \frac{V_{out}}{1.21} - 1 \right) = 1k\Omega \left( \frac{7.2V}{1.21} - 1 \right) = 4.95k\Omega, \qquad \boxed{Choose \ 2 \parallel R = 10k\Omega}
$$
\n(11)

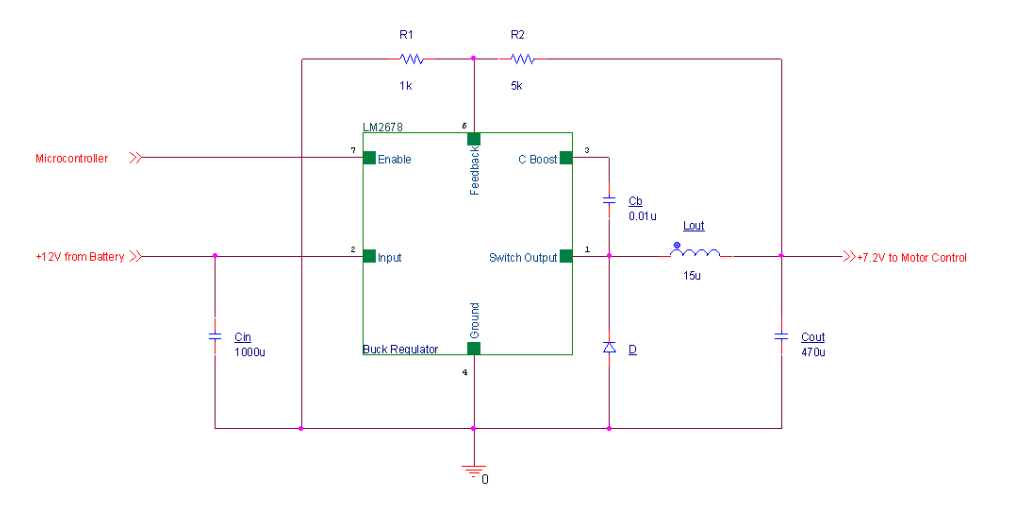

**Figure 7. Motor Power Supply Schematic**

# <span id="page-11-2"></span><span id="page-11-0"></span>**2.5 Motor and Valve Control**

#### <span id="page-11-1"></span>**2.5.1 Motor Control**

The DC motor needs to have its own separate control circuit. The main component of the control circuit is a L298N H-Bridge Driver. The L298N is a high voltage, high current dual full-bridge driver. The fullbridge will be required to switch the direction of motor rotation with input combinations according to [Table 1.](#page-11-3) The L298N IC needs to be supplied with 5V±5% for logic supply and 7.2V±0.1V for the motor supply as shown in Appendix A. Both these supplies are designed separately.

We initially designed the motor control circuit to include a rotary encoder. The rotary encoder serves the purpose of signaling to the microcontroller that the direction of the motor needs to be changed. This is done by counting the number of rotations the rotary encoder goes through. After a certain number of rotations, which signals the end of the panel, the rotary encoder sends a signal to the microcontroller that the direction of the motor needs to be changed.

Fly-back diodes are used to prevent a strong electrical pulse from being sent through the circuit. The enable pin and the input pins come in from the microcontroller.

<span id="page-11-3"></span>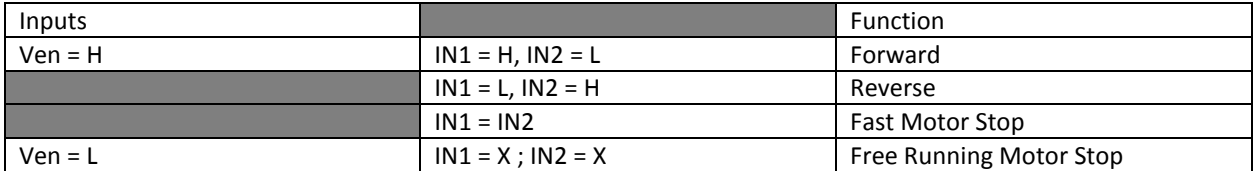

#### **Table 1. Combinations of Inputs for Motor Control [9]**

We started off with the initial design that we had proposed in the design review. The L298N IC was set up exactly as proposed and the power supplies, that we designed, successfully provided the logic power and motor power requirements.

However, when we were about to design the setup for the rotary encoder, Scott from the ECE Service Shop advised us to use two mechanical switches at each end of the panel to determine the position of the wiper. This idea appealed to us as it was simple to implement, and much more reliable.

[Figure 8](#page-12-0) an[d Figure 9](#page-12-1) show the position of the switches in normal operation and when pressed, respectively. The *Common* terminal is connected to a 3.3V power supply from the microcontroller. When the switch is pressed against by the wiper, the voltage goes through the *Normally Open* terminal, which is connected as an input to the microcontroller. This signals the microcontroller to change the direction of the motor direction. The final implemented design of the motor control circuit is shown in [Figure 10.](#page-12-2)

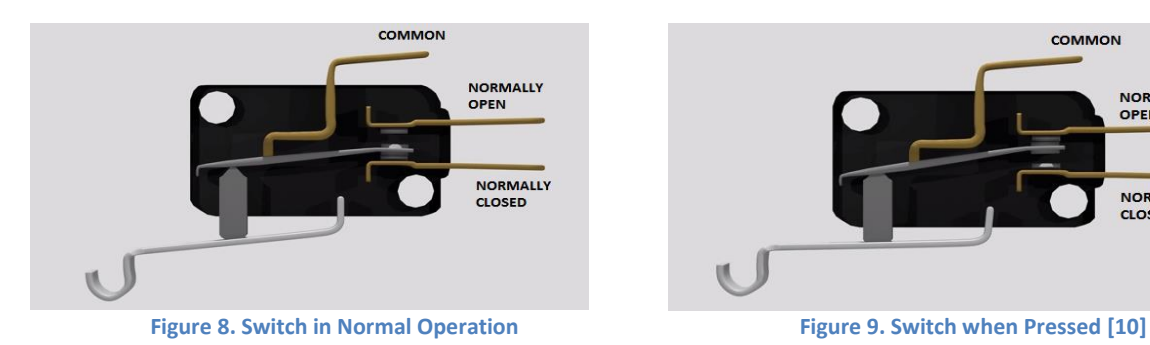

<span id="page-12-1"></span>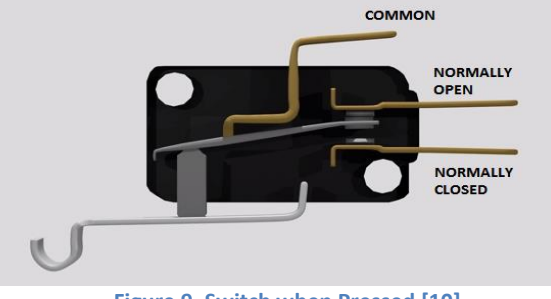

<span id="page-12-0"></span>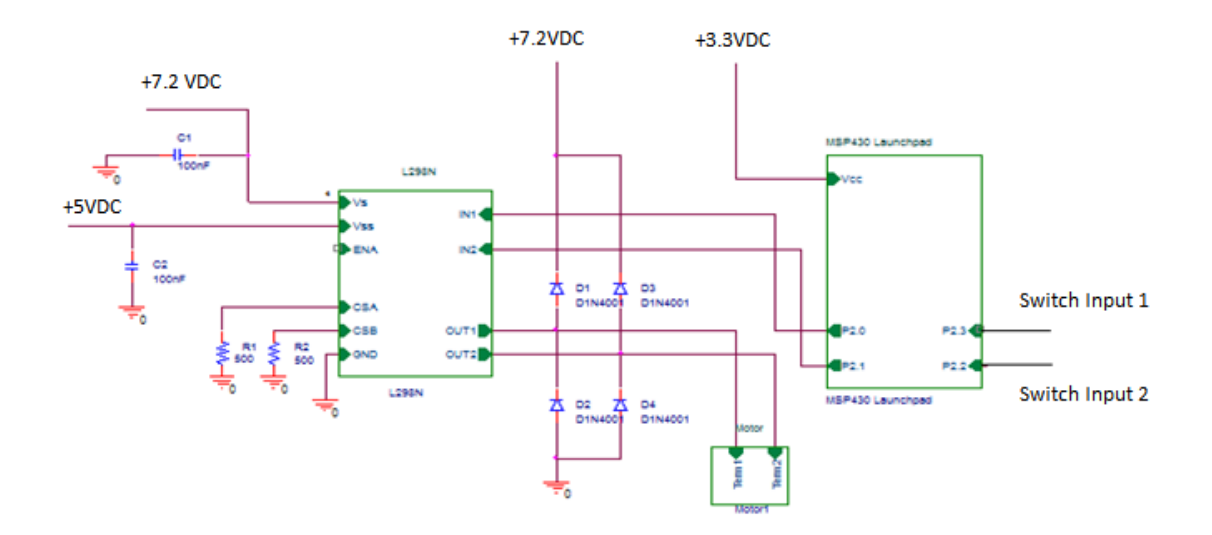

<span id="page-12-2"></span>**Figure 10. Final Design Schematic of Motor Control [11]**

#### <span id="page-13-0"></span>**2.5.2 Valve Control**

A solenoid valve is used to control when water is sprayed onto the panel. It is actuated at 12VDC, but according to the distributor, can also work down till 6VDC too [12]. [Figure 11](#page-13-4) shows how the valve will be connected into the circuit. It will be supplied with a voltage of 12VDC ± 10%. The N-channel MOSFET is connected between the valve and the ground and will work as a control to open and close the valve. Whenever the N-Channel MOSFET gets a high input from the microcontroller, greater than 3VDC, it will cause the valve to open. The valve will only be opened for about 2-3 seconds before being closed again. This timing of the duration will be done through the microcontroller.

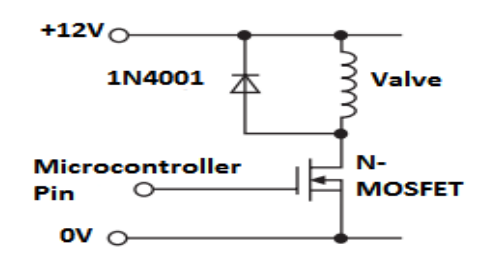

**Figure 11. Solenoid Valve Circuit [13]**

<span id="page-13-4"></span>We implemented the valve control circuit exactly as we had initially proposed. We tested it with a power supply supplying the required voltages of 12V and 3.3V, and it seemed to actuate properly. However, when we tested it by powering the N-Channel MOSFET through a microcontroller, the solenoid valve didn't actuate. We later realized that the gate current provided by the microcontroller was insufficient to actuate the N-Channel Power MOSFET. We needed to insert a gate driver to solve this problem. But this issue was discovered after our demo, so we will keep it in mind for future considerations.

### <span id="page-13-1"></span>**2.6 Cleaning Mechanism**

This block of the project takes care of the required cleaning functions. The sprayer sprays water onto the panel, and the wiper mechanism wipes the panel.

#### <span id="page-13-2"></span>**2.6.1 Wiper**

The wiper mechanism, which wipes the PV Panel in a linear motion, was fabricated by the ECE Machine Shop. The wiper mechanism consists of a linear actuator, along the center of the panel frame, driven by a DC motor. One wiper bar is connected at the actuator and stretches on both sides of the PV Panel. It is driven by the threaded rod's rotation.

#### <span id="page-13-3"></span>**2.6.2 Sprayer**

The spray mechanism consists of pipes stretched along both sides of the panel. A sprayer nozzle for each solar cell is present on the pipe. This nozzle has an optimal spray angle. The solenoid valve controls the flow of water through the pipes. The source of water is a pressurized public water supply connected with a hose. This was fabricated by ECE Machine Shop.

# <span id="page-14-0"></span>**3. Design Verification**

#### <span id="page-14-1"></span>**3.1 Microcontroller**

We observed all the actions happening according to Figure 2. All requirements are met on [Table 13](#page-26-1) with exception to the encoders.

#### <span id="page-14-2"></span>**3.2 PV Panel**

Load testing was performed on the PV Panel to test for the requirements of the Design Review. The test was performed according to the Design Review Verification with two exceptions. First, the sunlight was artificially simulated in the PV Panel using a PV emulation technique [14]. Second, an electronic load was used to find the I-V curve of the PV Panel, which includes the open circuit voltage. The short circuit current was based on a single PV cell held directly up to a spot light:  $I_{SC} = 0.9A$ . The test results are shown graphically in Figure 12 and numerically in Table 2. All Design Review requirements were met. The Design Review requirements and verification for the PV Panel are listed in [Table 14](#page-26-2) in Appendix A.

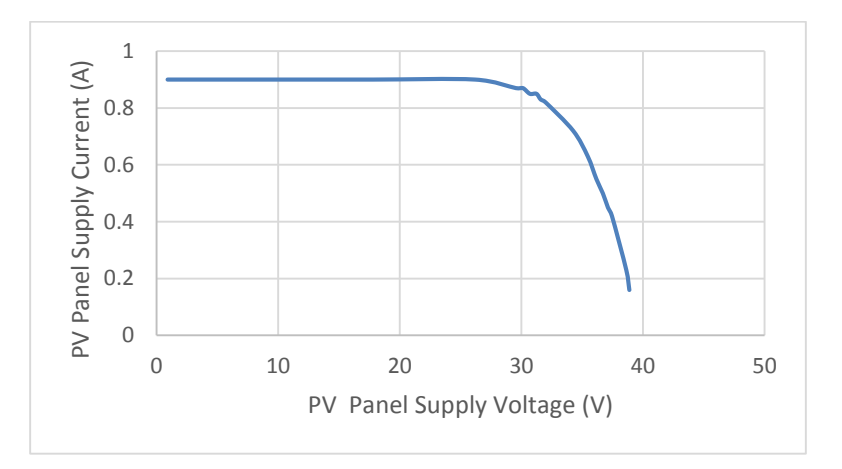

**Figure 12. PV Panel I-V Characteristic Curve**

#### **Table 2. PV Panel Test Results**

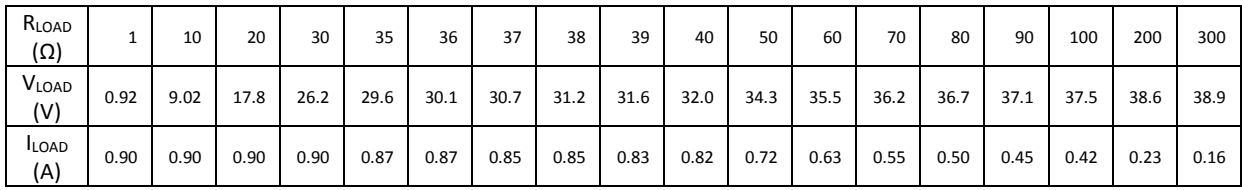

#### <span id="page-14-3"></span>**3.3 Differential Measurement Unit**

The testing done on the DMU was different from the method specified in the Design Review. First, since all of the difference amplifiers are identical, only one sample needed to be tested to verify that it meets the tolerance requirement. Second, in order to fully test the difference amplifier it would be tested in

the two extreme cases: the amplifier at the highest PV Panel potential and amplifier is at the lowest PV Panel potential. In the case of the cell at the highest potential, the non-inverting terminal is connected to the highest PV Panel potential ( $V_{\text{cc}}$ ). In the case of the cell at the lowest potential, the inverting terminal is connected to the lowest PV Panel potential (ground).

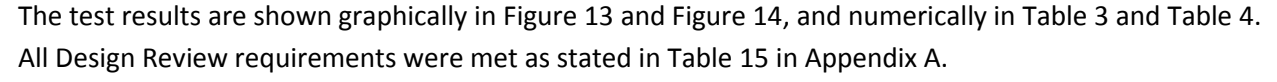

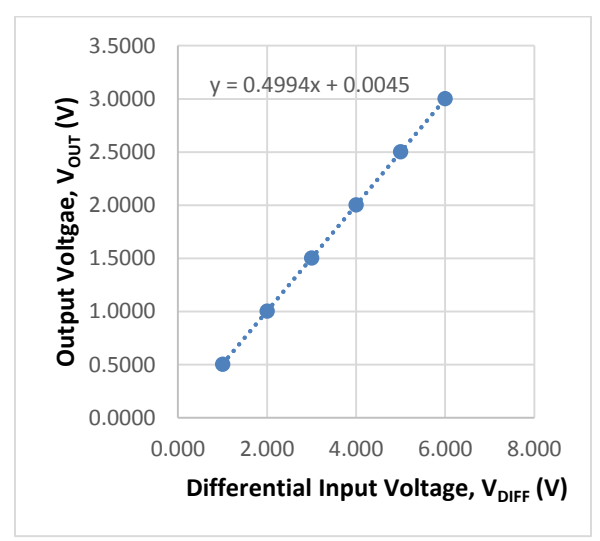

<span id="page-15-2"></span>**Figure 13. Output/Input Ratio for a Diff. Amp. At the "Lowest Potential PV Cell" position** 

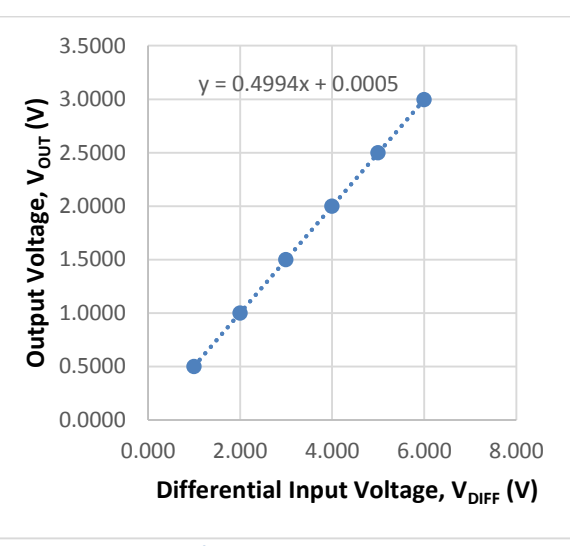

**Figure 14. Output/Input Ratio for a Diff. Amp. At the "Highest Potential PV Cell" position**

**Table 4. "Highest Potential PV Cell" Position Test Results**

| $V_{\text{DIFF}}(V)$ | $V_{ABOVE}$ (V) | $V_{OUT} (V)$ |  |
|----------------------|-----------------|---------------|--|
| 1.000                | 30.000          | 0.5037        |  |
| 2.000                | 30.000          | 1.0034        |  |
| 3.000                | 30.000          | 1.5030        |  |
| 4.000                | 30.000          | 2.0022        |  |
| 5.000                | 30.000          | 2.5016        |  |
| 6.000                | 30.000          | 3.0009        |  |

**Table 3. "Lowest Potential PV Cell" Position Test Results**

| 1.000 | 30.000 | 0.4998 |
|-------|--------|--------|
| 2.000 | 30.000 | 0.9995 |
| 3.000 | 30.000 | 1.4988 |
| 4.000 | 30.000 | 1.9983 |
| 5.000 | 30.000 | 2.4977 |
| 6.000 | 30.000 | 2.9969 |

 $V_{\text{DIFF}}(V)$  |  $V_{\text{BELOW}}(V)$  |  $V_{\text{OUT}}(V)$ 

# <span id="page-15-0"></span>**3.4 Power Supply**

#### <span id="page-15-1"></span>**3.4.1 Battery Charger**

The buck converter is tested with 30V from the Agilent E3631A power supply. The 50% PWM signal is generated by the MSP430G2553. To see the actual output voltage, a 15Ω power resistor is used at the output replacing the battery. Figure 15 verified that the input and output voltages 30V and 15V, respectively. Figure 16 proves that the inductor current is in Continuous Current Mode since the output current is never zero. Figure 17 shows the output duty ratio of the gate drivers to be around 50%. At the final design, we monitor the output voltage only to cut the buck converter circuit off when the output voltage is higher than 13V. Therefore, duty ratio is set at constant 50% and no longer varied.

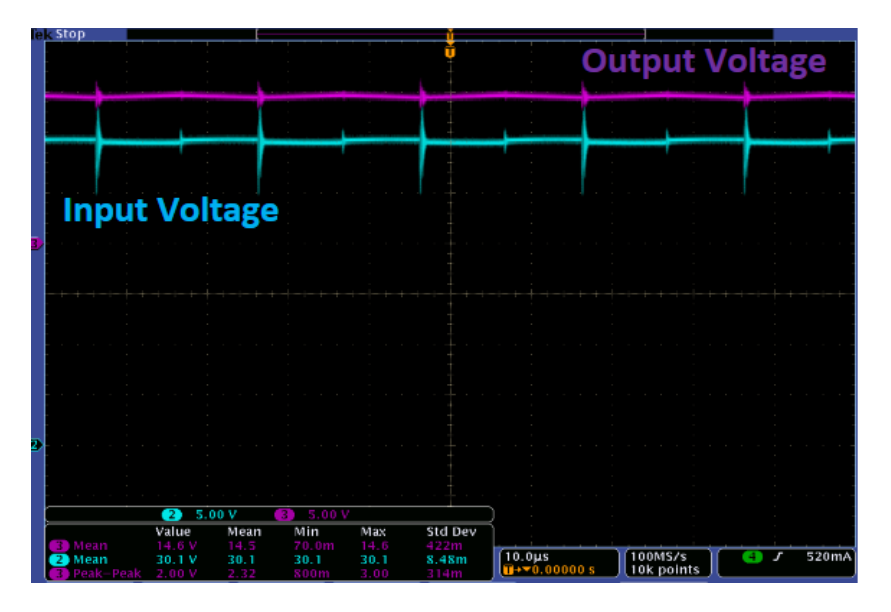

**Figure 15. Input and Output Voltages of Buck Converter**

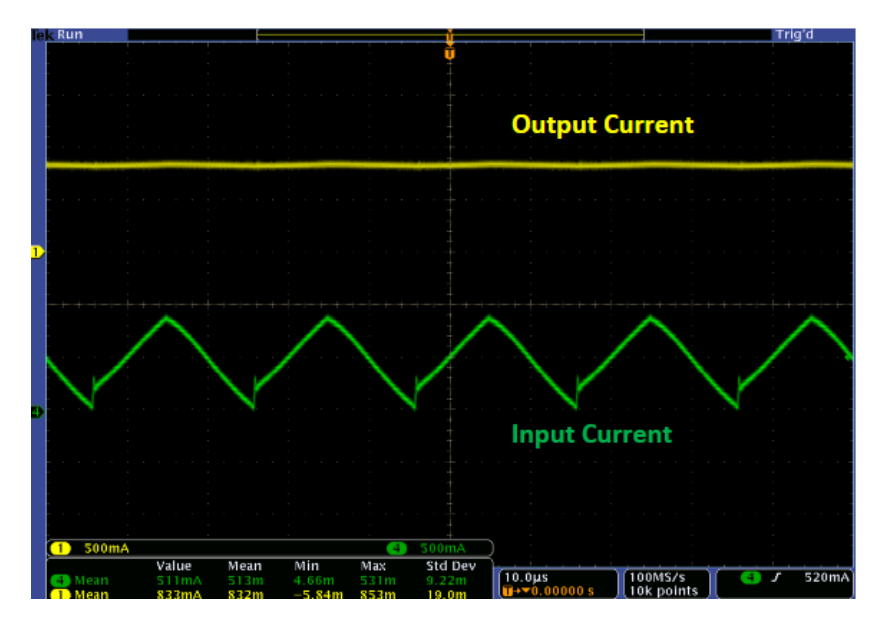

**Figure 16. Input and Output Current of Buck Converter**

| liak Run        |                                    |                  |                                   |               |               |               |                                                                                                 |                          |
|-----------------|------------------------------------|------------------|-----------------------------------|---------------|---------------|---------------|-------------------------------------------------------------------------------------------------|--------------------------|
|                 |                                    |                  |                                   |               |               |               |                                                                                                 |                          |
|                 |                                    |                  |                                   |               |               |               |                                                                                                 |                          |
|                 |                                    |                  |                                   |               |               |               |                                                                                                 |                          |
|                 |                                    |                  |                                   |               |               |               |                                                                                                 |                          |
|                 |                                    |                  |                                   |               |               |               |                                                                                                 |                          |
|                 |                                    |                  |                                   |               |               |               |                                                                                                 |                          |
|                 |                                    |                  |                                   |               |               |               |                                                                                                 |                          |
|                 |                                    |                  |                                   |               |               |               |                                                                                                 |                          |
| 14.4            |                                    |                  | $\sim$                            |               |               |               |                                                                                                 | <b>Contract Contract</b> |
|                 |                                    |                  |                                   |               |               |               |                                                                                                 |                          |
|                 |                                    |                  |                                   |               |               |               |                                                                                                 |                          |
|                 |                                    |                  |                                   |               |               |               |                                                                                                 |                          |
|                 |                                    |                  |                                   |               |               |               |                                                                                                 |                          |
| $\mathbf{D}$    |                                    |                  |                                   |               |               |               |                                                                                                 |                          |
|                 |                                    |                  |                                   |               |               |               |                                                                                                 |                          |
|                 |                                    |                  |                                   |               |               |               |                                                                                                 |                          |
|                 |                                    |                  |                                   |               |               |               | <b>Contract Contract</b><br><b>STATE</b>                                                        |                          |
|                 |                                    |                  |                                   |               |               |               |                                                                                                 |                          |
|                 |                                    |                  |                                   |               |               |               |                                                                                                 |                          |
| and the control |                                    |                  | the company's company's company's |               |               |               | and the control of the                                                                          |                          |
|                 |                                    |                  |                                   |               |               |               |                                                                                                 |                          |
| D)              |                                    |                  |                                   |               |               |               |                                                                                                 |                          |
|                 |                                    |                  |                                   |               |               |               |                                                                                                 |                          |
| B               |                                    |                  |                                   |               |               |               |                                                                                                 |                          |
|                 |                                    |                  |                                   |               |               |               |                                                                                                 |                          |
|                 |                                    |                  |                                   |               |               |               |                                                                                                 |                          |
|                 |                                    |                  |                                   |               |               |               |                                                                                                 |                          |
| $\Box$          | 5.00V                              | 5.00V<br>Ø       | 3                                 | 5.00V         |               |               |                                                                                                 |                          |
|                 |                                    | Value            | Mean                              | Min           | Max           | Std Dev       | $\begin{array}{ c c }\n\hline\n10.0 \mu s \\ \hline\n\hline\n\end{array}$ + $\bullet$ 0.00000 s | 10.0M <sub>S</sub>       |
|                 | <b>D</b> Amplitude                 | 13.0 V           | 12.8                              | 1.20          | 13.2          | 1.66          |                                                                                                 | $1000$ points            |
|                 | $\overline{D}$ + Duty<br>Peak-Peak | 47.48%<br>14.4 V | 48.02<br>14.0                     | 1.304<br>1.20 | 96.94<br>19.4 | 4.389<br>1.84 |                                                                                                 |                          |
| 2               | Frequency                          | 50.00KHz         | 50.00K                            | 49.98k        | 50.02k        | 3.717         |                                                                                                 |                          |

**Figure 17. Synchronous 50% duty ratio of gate driver**

#### <span id="page-17-0"></span>**3.4.2 Logic Power Supply**

Both 3.3V and 5V power supplies were connected as i[n Figure 6.](#page-10-1) The input was connected to a bench top DC power supply with a corresponding 50mA output load for each regulator. [Table 5](#page-17-2) and [Table 6](#page-17-3) shows the results of the test over the expected range of Battery voltages. The +3.3V Supply was within the 1% tolerance for all output voltages as required by in [Table 17](#page-29-0) in Appendix A. Also, the +5V Supply was within the 5% tolerance for all output voltages as required by [Table 17](#page-29-0) in Appendix A.

<span id="page-17-2"></span>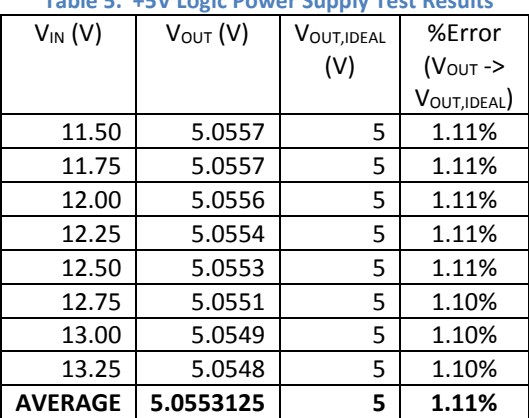

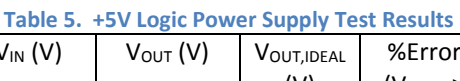

<span id="page-17-3"></span>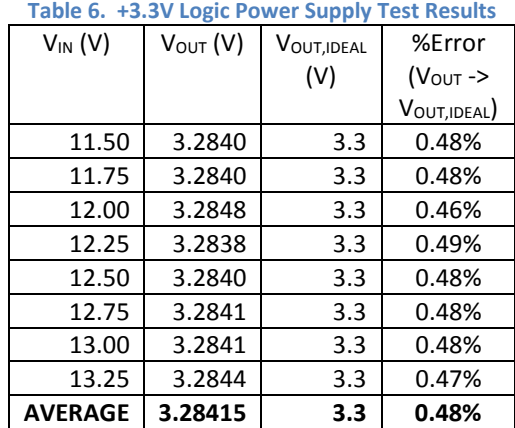

#### <span id="page-17-1"></span>**3.4.3 Motor Power Supply**

The MPS was tested according to the Design Review verification and met the Design Review requirement shown i[n Table 18](#page-30-0) in Appendix A. Test results are listed in Table 7. Though the MPS tested satisfactory with the planned test procedure, the operational test with the DC motor driving the wiper blade on the PV Panel initially failed. The failure was due to the current limiting feature of the LM2678 IC causing the output voltage to sag near 2V with no motor motion. Current surges exceeding the rated

5A of the LM2678 IC were caused by unexpected friction in the threaded rod driving the wiper blade. Grease applied to the rod reduced friction and improved the output voltage to approximately 4V which was capable of driving the DC motor.

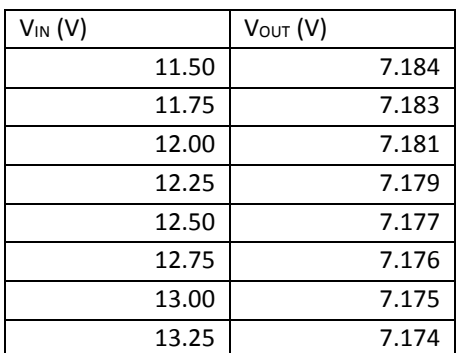

#### **Table 7. Motor Power Supply Test Results**

#### <span id="page-18-0"></span>**3.5 Motor and Valve Control**

#### <span id="page-18-1"></span>**3.5.1 Motor Control**

In order to test whether the motor control circuit was being supplied with the correct voltages, we connected the motor and logic power supplies, along with the pins from the microcontroller. We measured the voltages using a voltmeter. We tried different combinations of the input pins on the L298N IC and verified changes in motor direction.

We connected an LED between the *Normally Open* terminal of the switch and ground and verified that pressing against the switch lights up the LED. This was done before mounting the switches onto the panel.

#### <span id="page-18-2"></span>**3.5.2 Valve Control**

<span id="page-18-3"></span>We set up the circuit according to [Figure 11.](#page-13-4) We applied a voltage at the gate of the N-Channel MOSFET using a power supply, and verified that the valve actuates by hearing for a 'click' inside the solenoid valve[. Table 8](#page-18-3) shows the operating voltages of the solenoid valve. The lower the voltage is, the slower the valve actuates. This process, however, came to bite us back in the end since we had overlooked to test whether there is sufficient gate current being supplied from the microcontroller.

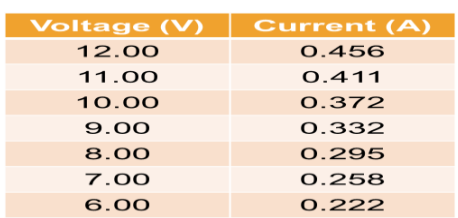

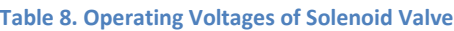

# <span id="page-19-0"></span>**3.6 Cleaning Mechanism**

#### <span id="page-19-1"></span>**3.6.1 Wiper**

Using a battery, we applied 12V at the motor connected to the panel to verify the wiper movement across the panel.

#### <span id="page-19-2"></span>**3.6.2 Sprayer**

We could not test the valve with water in the lab. However, after the demo, we went outside and connected a water supply to the panel using a garden hose. Then, using a battery, we applied 12V at the solenoid valve. This allowed water to be sprayed onto the panel.

# <span id="page-20-0"></span>**4. Costs**

# <span id="page-20-2"></span><span id="page-20-1"></span>**4.1 Parts**

#### **Table 9. Parts List**

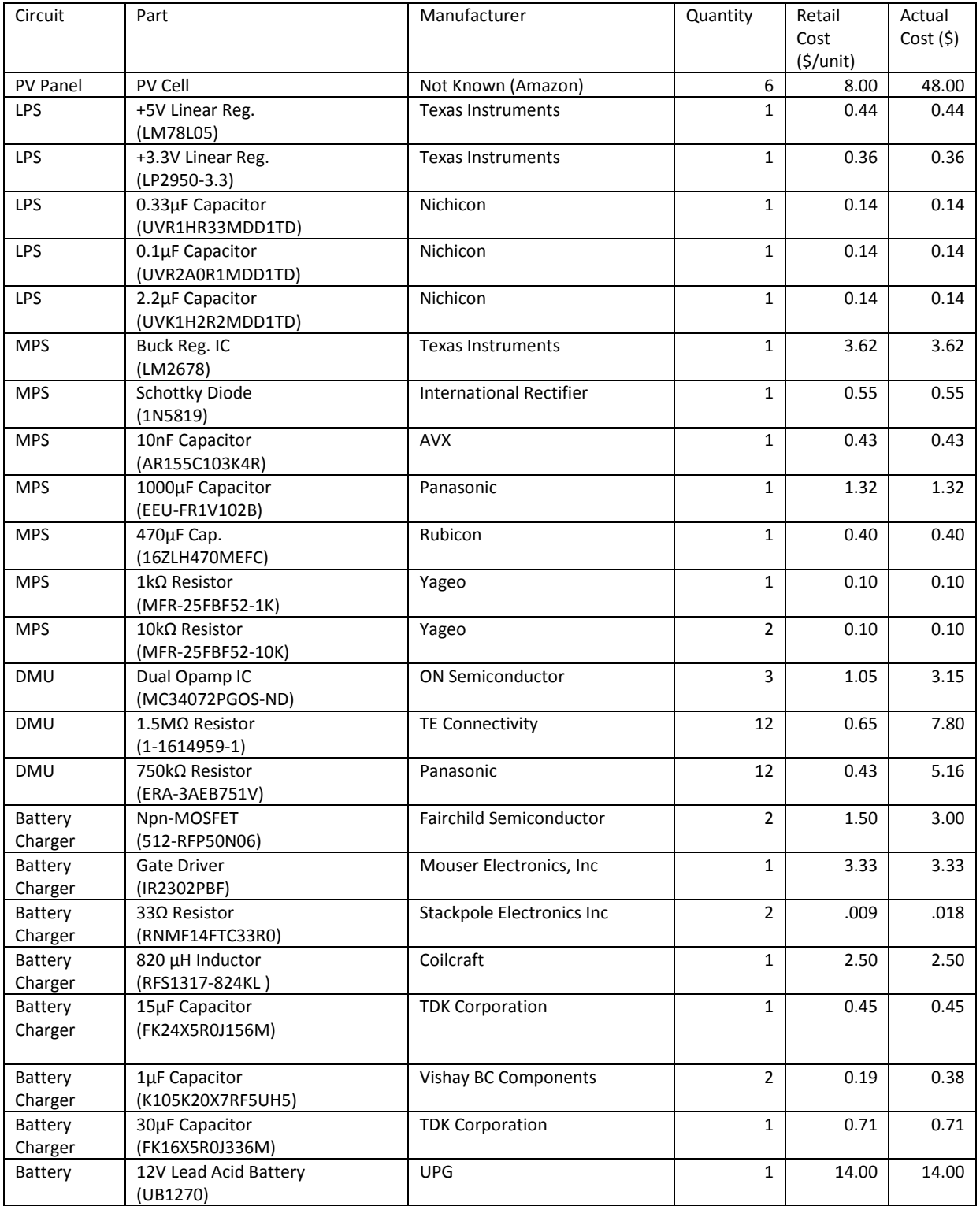

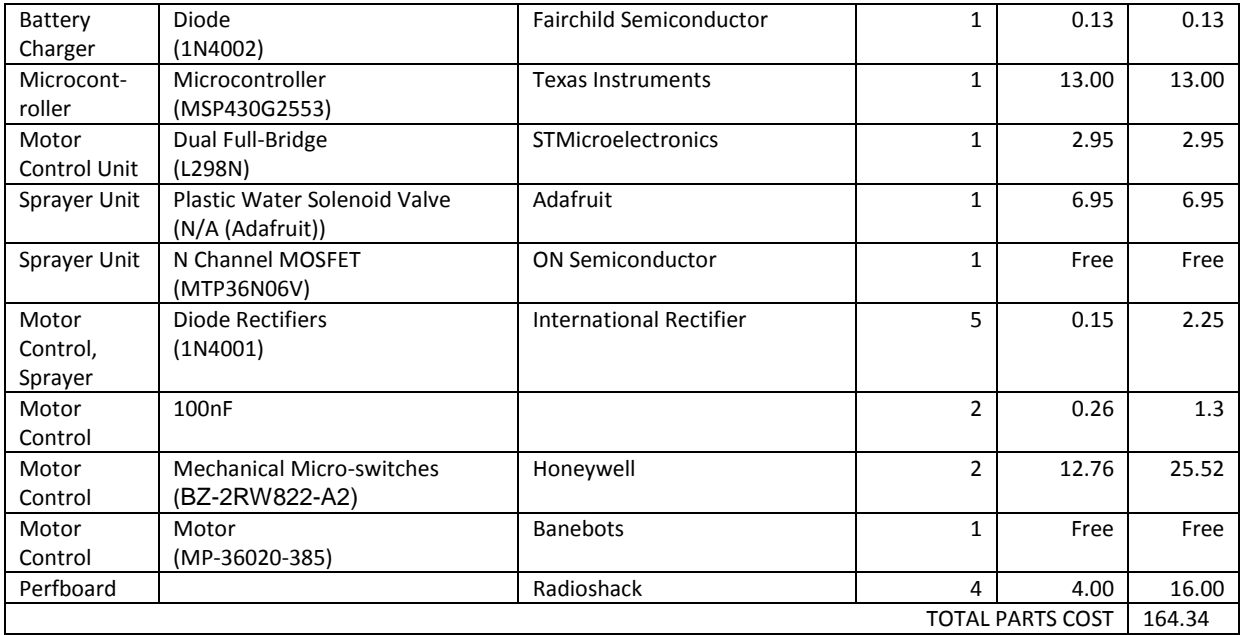

# <span id="page-21-0"></span>**4.2 Labor**

#### **Table 10. Labor Costs**

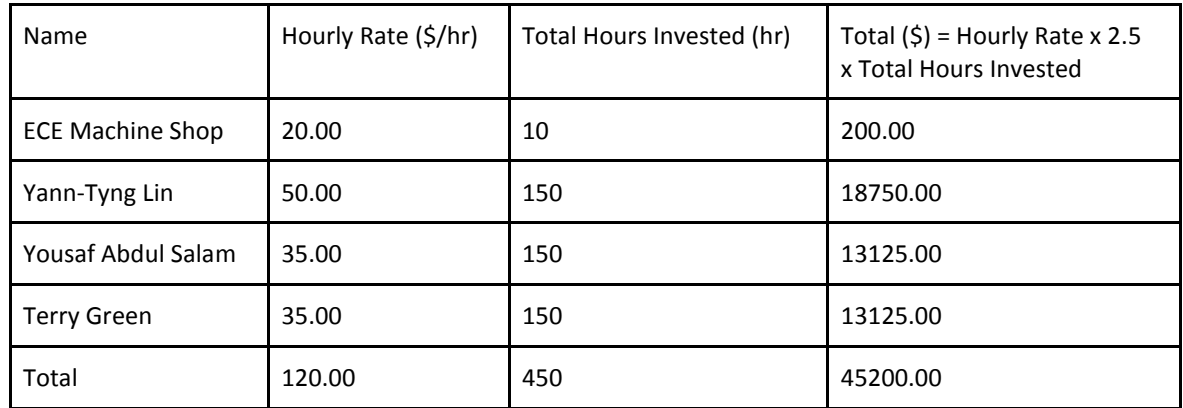

# <span id="page-22-0"></span>**5. Conclusion**

#### <span id="page-22-1"></span>**5.1 Accomplishments**

The fully assembled system was able to detect a shaded cell from debris. Furthermore, it initiated the wiper motion down and up the panel to clear the debris. Also, the system maintained the battery charged when there was no cleaning and sufficient power was available.

More importantly, the project decreased the daily energy lost compared to the case where the PV panel was left shaded for an entire day. In order to determine energy savings, the PV Panel was placed under a solar test bed under identical conditions to test the energy loss from one half shaded g a cell. The losses due to shading alone was determined by taking the difference between the maximum power of the unshaded PV Panel and the maximum power of with one PV cell half shaded. The power losses of the entire Automated Self-Cleaning Solar Panel was also measured. Energy loss was normalized for one day of operation with one cleaning cycle. The results are tabulated in Table 11 and Table 12. The resulting percent energy savings is shown in Equation 12.

$$
\%Energy\,Saved = \frac{Total\,Energy\,Saved}{Total\,Shading\,Energy\,Loss} = \boxed{39.9\%}
$$
\n(12)

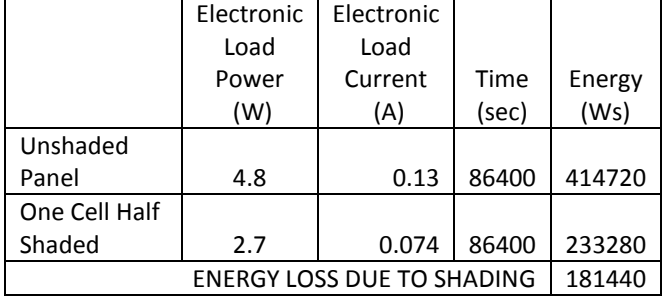

#### **Table 11. Energy Losses Per Day Due to One Half Shaded Cell**

#### **Table 12. Circuit Energy Losses Per Day**

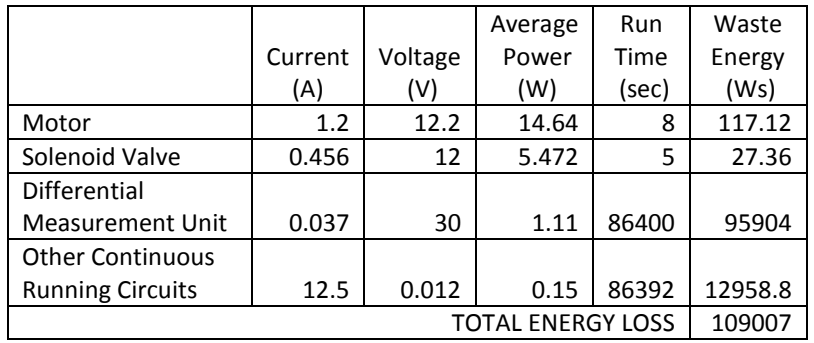

# <span id="page-23-0"></span>**5.2 Uncertainties**

Although our project worked almost exactly as we had planned, and each group member was satisfied with our final product, there were still some uncertainties that we could not address during the duration of this course.

One uncertainty was whether we could make a significant long-term profit. We were able to perform preliminary tests and calculations to determine our daily, or even weekly, profit from the design. But we could not extrapolate that data to estimate our profit on a monthly or yearly basis because of the possibility of fluctuations in weather and long-term maintenance costs.

Another concern we had was marketability. What areas would our project be beneficial for? Would it be more beneficial on a residential scale, or an industrial scale? All these questions need to be addressed before our product can be produced on a large scale.

# <span id="page-23-1"></span>**5.3 Ethical considerations**

The following is a list IEEE Codes of Ethics that were most related to the project [15]. The original Codes are in italics with an explanation as to their relevance to the project.

*1. To accept responsibility in making decisions consistent with the safety, health, and welfare of the public, and to disclose promptly factors that might endanger the public or the environment*

We have made a list of safety precautions during the design review phase to prevent the injury to anyone that may come in contact with a working version of our project.

*3. To be honest and realistic in stating claims or estimates based on available data; to reject bribery in all its forms*

Although, bribery hasn't been an issue, it's worth noting that the project's performance is measured according to data collected from real tests. That way there is no surprise as to the behavior of the project if someone else were to pick it up if we were to turn it over to another team or a consumer.

*4. To improve the understanding of technology; its appropriate application, and potential consequences*

Throughout the design and testing our group is gaining a more in depth feel for how electrical engineering is actually applied to create a real system that has a definite purpose in the real world. Also, the consequences of poor design are much more evident.

# <span id="page-23-2"></span>**5.4 Future work**

Even though our project worked perfectly and was functioning as initially planned, there are still a lot of improvements that can be made to make it more marketable and efficient.

 First of all, we would like to deal with reducing the friction losses in our project. It is something we did not account for since our panel was prepared by the ECE Machine Shop. We could use a better, and more lubricated ball-screw which would significantly reduce our friction losses.

- We would also work on making our project more marketable by designing and ordering a PCB. This would make our circuit look neat, and would also reduce its size considerably.
- We would like to make our DMU more universal. We could make our DMU wireless, which would allow us to relay data back to a central monitoring system.
- Research public opinion and determine whether people would be willing to pay for the long-term savings that our project promises.

# <span id="page-25-0"></span>**References**

- [1] G. Masters, Renewable and Efficient Electric Power Systems, Hoboken, NJ: John Wiley & Sons Inc., 2013.
- [2] A. S. Sedra and K. C. Smith, Microelecronic Circuits, 6th ed., New York, New York: Oxford University Press, 2010.
- [3] Industries, Semiconductor Components, datasheet, *MC34072,* 21st ed., 2013.
- [4] P. T. Krein, Elements of Power Electronics, 1st ed., New York: Oxford University Press, 1998.
- [5] *Sealed Lead Acid Battery,* datasheet, UPG. Available at: http://powerupco.com/site/wpcontent/files/Batteries/UPG/UB1270.pdf.
- [6] Texas Instruments Incorporated, datasheet, *LM78LXX Series 3-Terminal Positive Regulators,* 2013.
- [7] Texas Instruments Incorporated, datasheet, *LP2950 Series of Adjustable Micropower Voltage Regulators,* 2013.
- [8] Texas Instruments Incorporated, datasheet, *LM2678 SIMPLE SWITCHER High Efficiency 5A Step-Down Voltage Regulator,* 2013.
- [9] *L298 Dual Full-Bridge Driver,* datasheet, STMicroelectronics, 2000. Available at: https://www.sparkfun.com/datasheets/Robotics/L298\_H\_Bridge.pdf.
- [10] *Understanding a Microswitch.* Youtube. [Online]. Available: https://www.youtube.com/watch?v=q6nP1FjxAMU.
- [11] *Controlling motors with an MSP430 (or Arduino).* Maker Dreams. [Online]. Available: http://lars.roland.bz/controlling-motors-with-an-msp430/.
- [12] *Plastic Water Solenoid Valve. Adafruit.* [Online]. Available: http://www.adafruit.com/products/997#Description.
- [13] *Microcontroller Interfacing Circuits, 2000.* [Online]. Available: http://faculty.unlv.edu/pushkin/microcontroller\_interfacing\_revolution.pdf.
- [14] Qin, Shibin; Kim, K.A.; Pilawa-Podgurski, R.C.N., *"Laboratory emulation of a photovoltaic module for controllable insolation and realistic dynamic performance,"* Power and Energy Conference at Illinois (PECI), 2013 IEEE , vol., no., pp.23,29, 22-23 Feb. 20.
- [15] "IEEE Code of Ethics," [Online]. Available: http://www.ieee.org/about/corporate/governance/p7- 8.html. [Accessed 18 March 2014].

# <span id="page-26-0"></span>**Appendix A Requirement and Verification Table**

<span id="page-26-1"></span>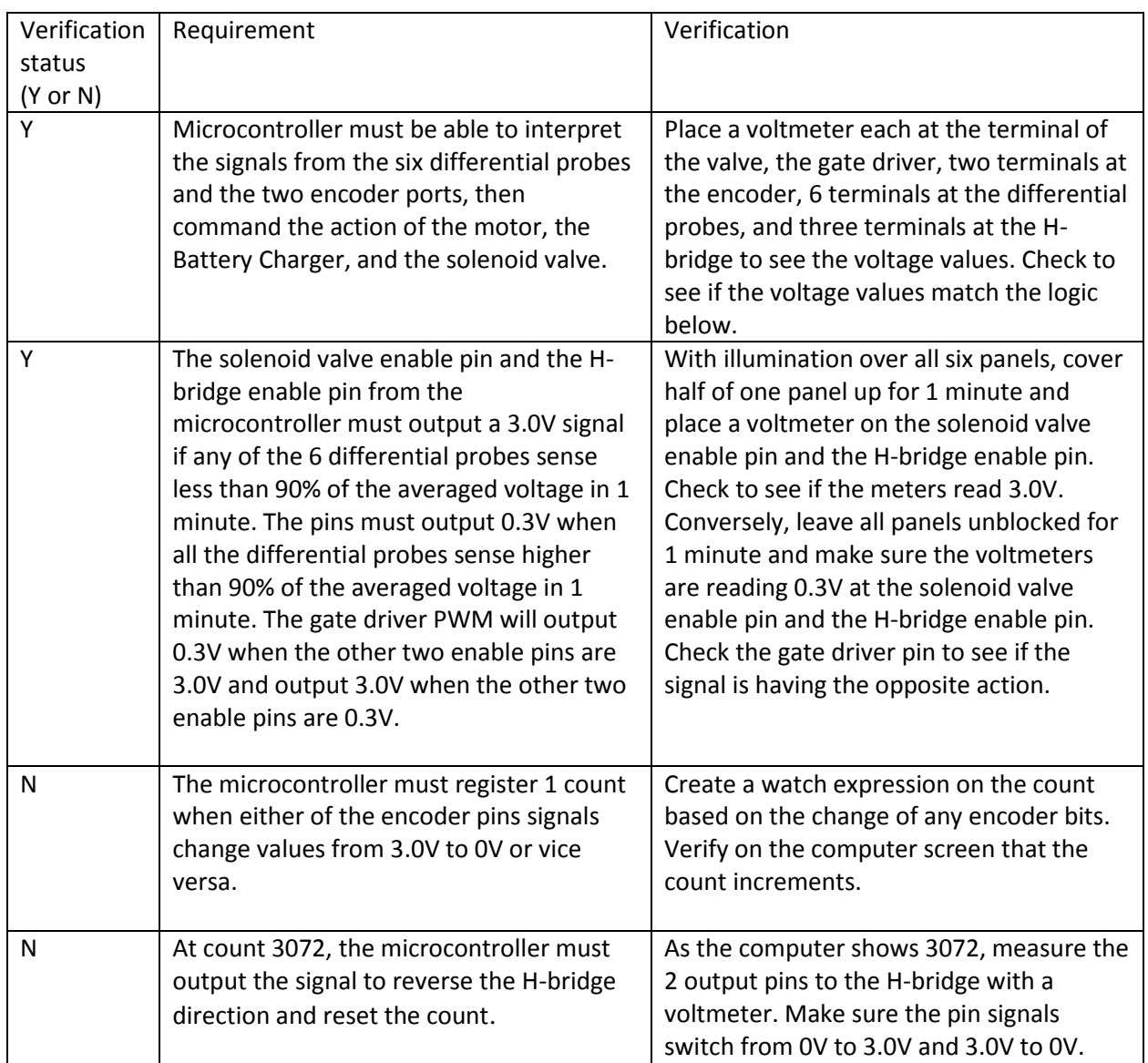

#### **Table 13. Microcontroller Requirements and Verifications**

#### **Table 14. PV Panel Requirements and Verifications**

<span id="page-26-2"></span>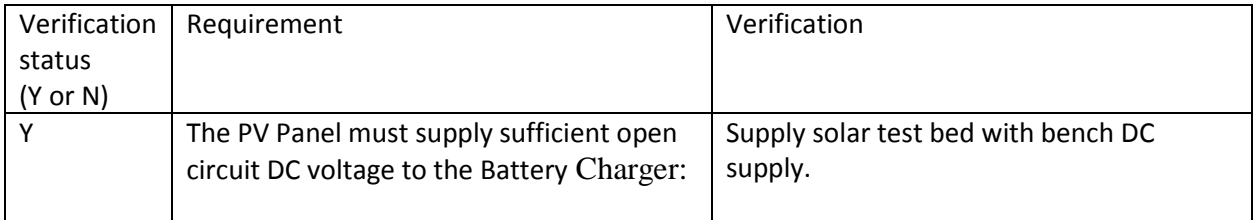

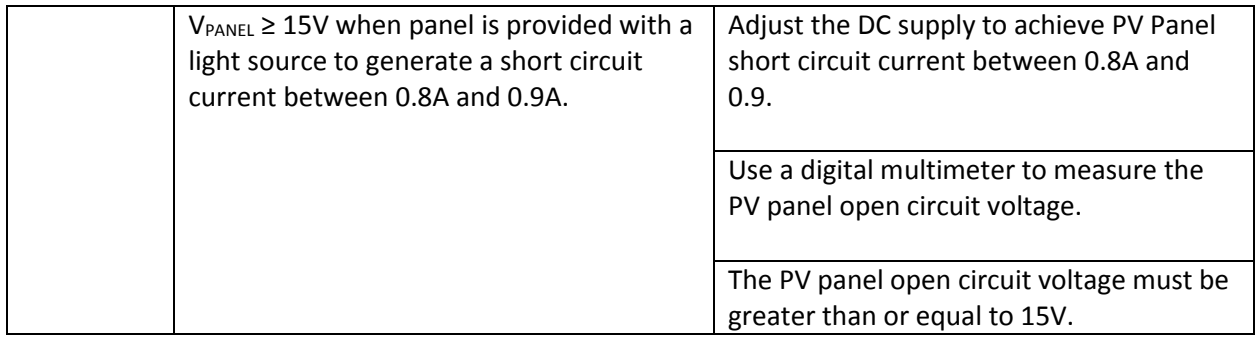

#### **Table 15. Differential Measurement Unit Requirements and Verifications**

<span id="page-27-0"></span>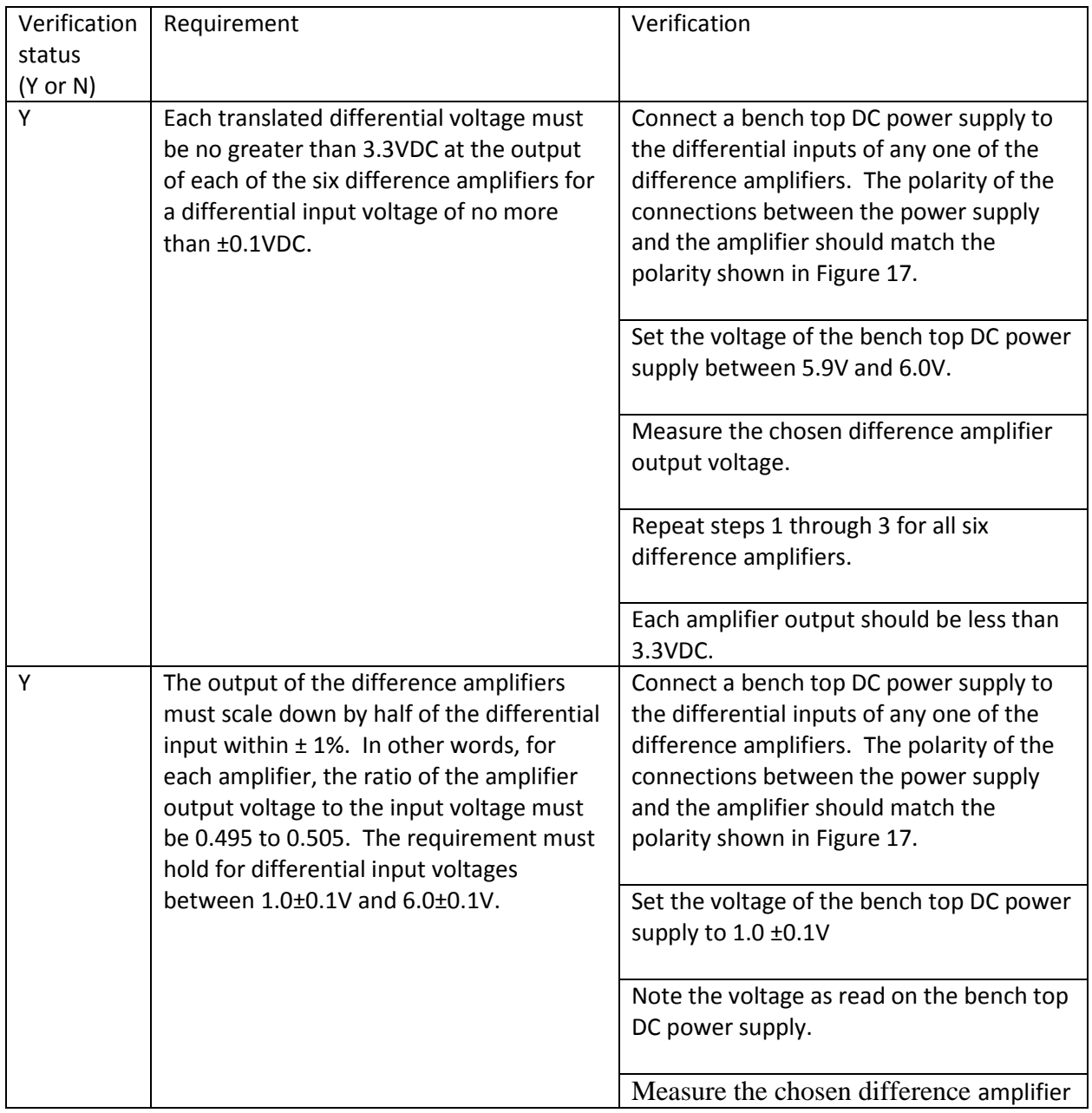

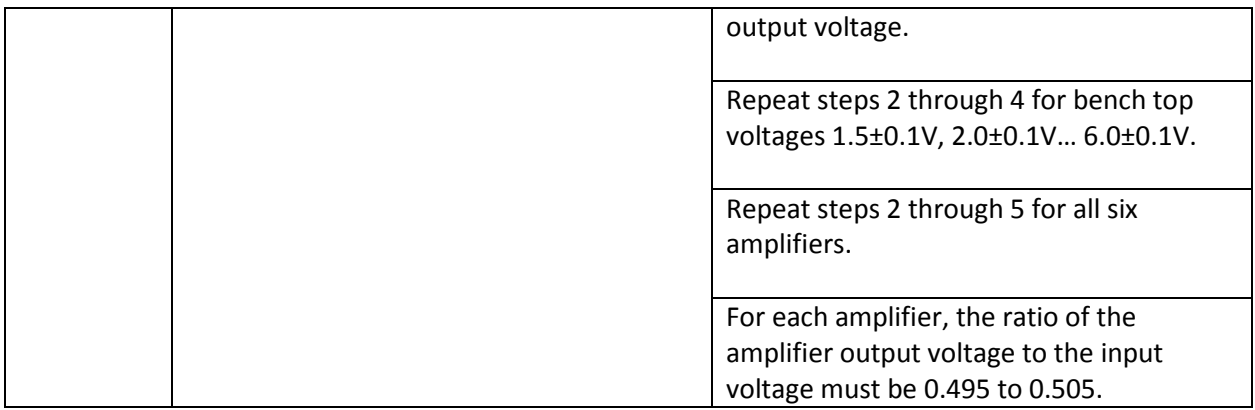

#### **Table 16. Battery Charger Requirements and Verifications**

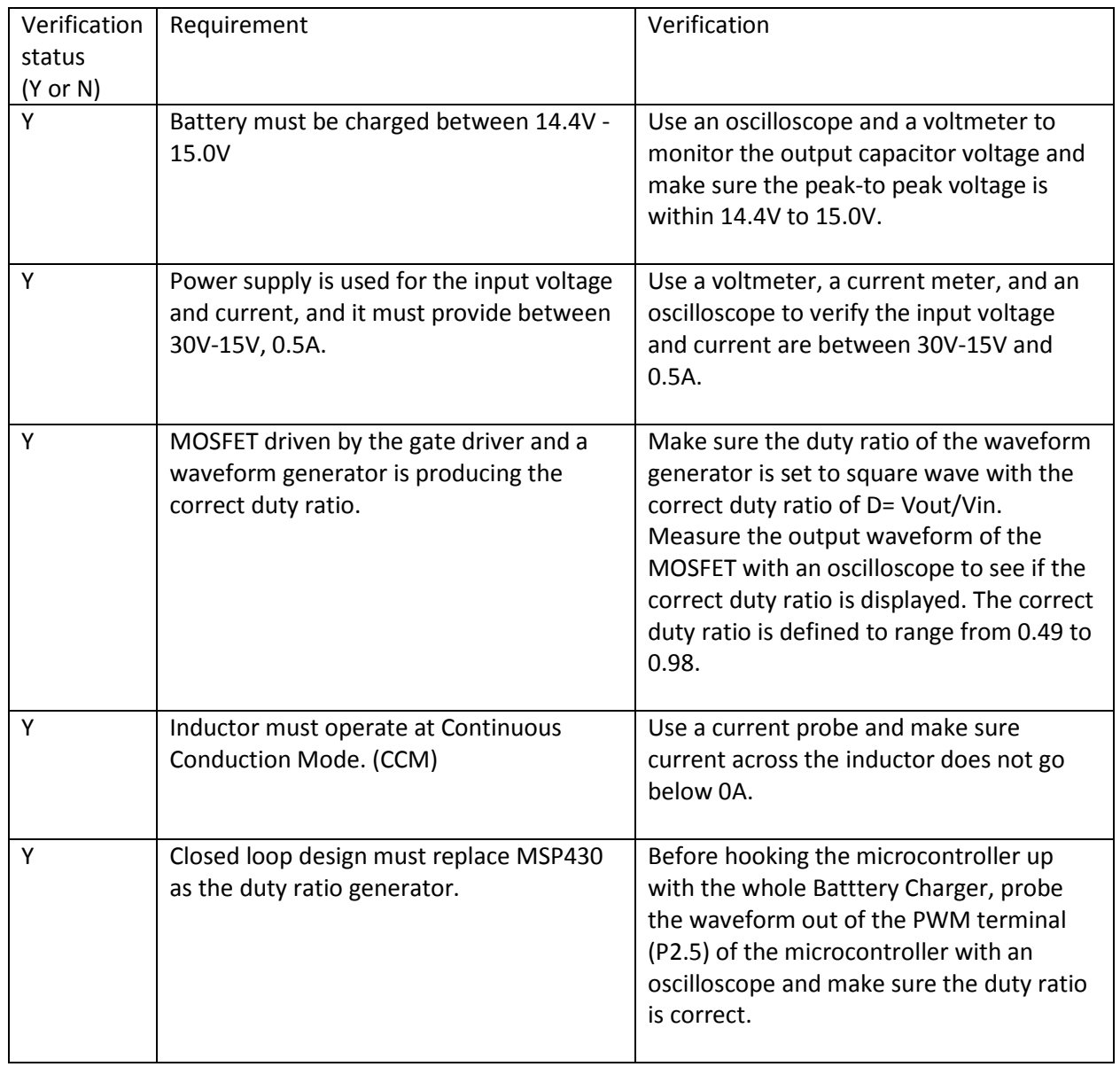

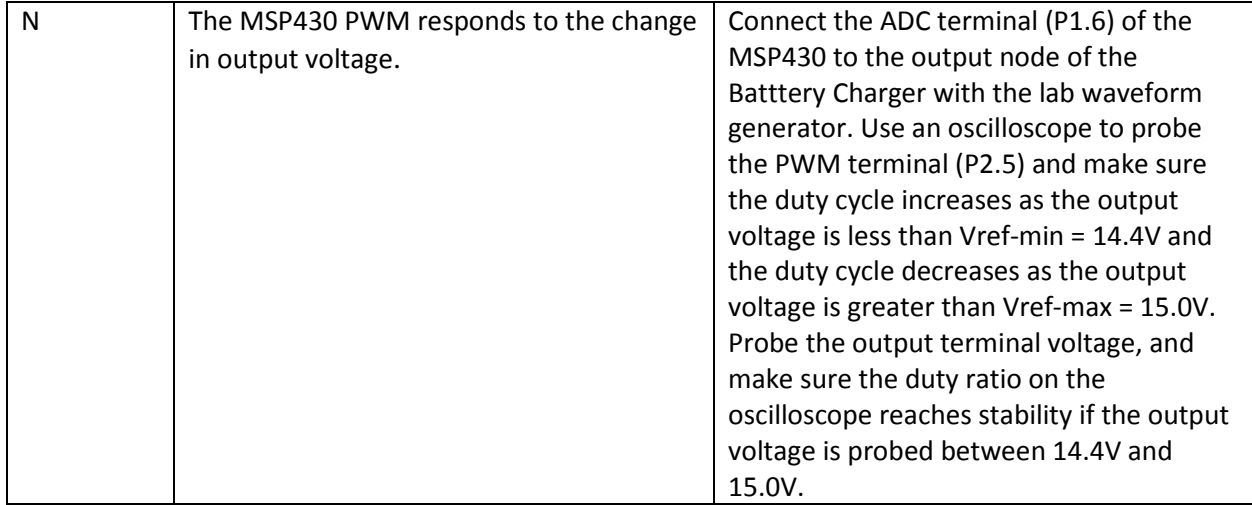

#### **Table 17. Logic Power Supply Requirements and Verifications**

<span id="page-29-0"></span>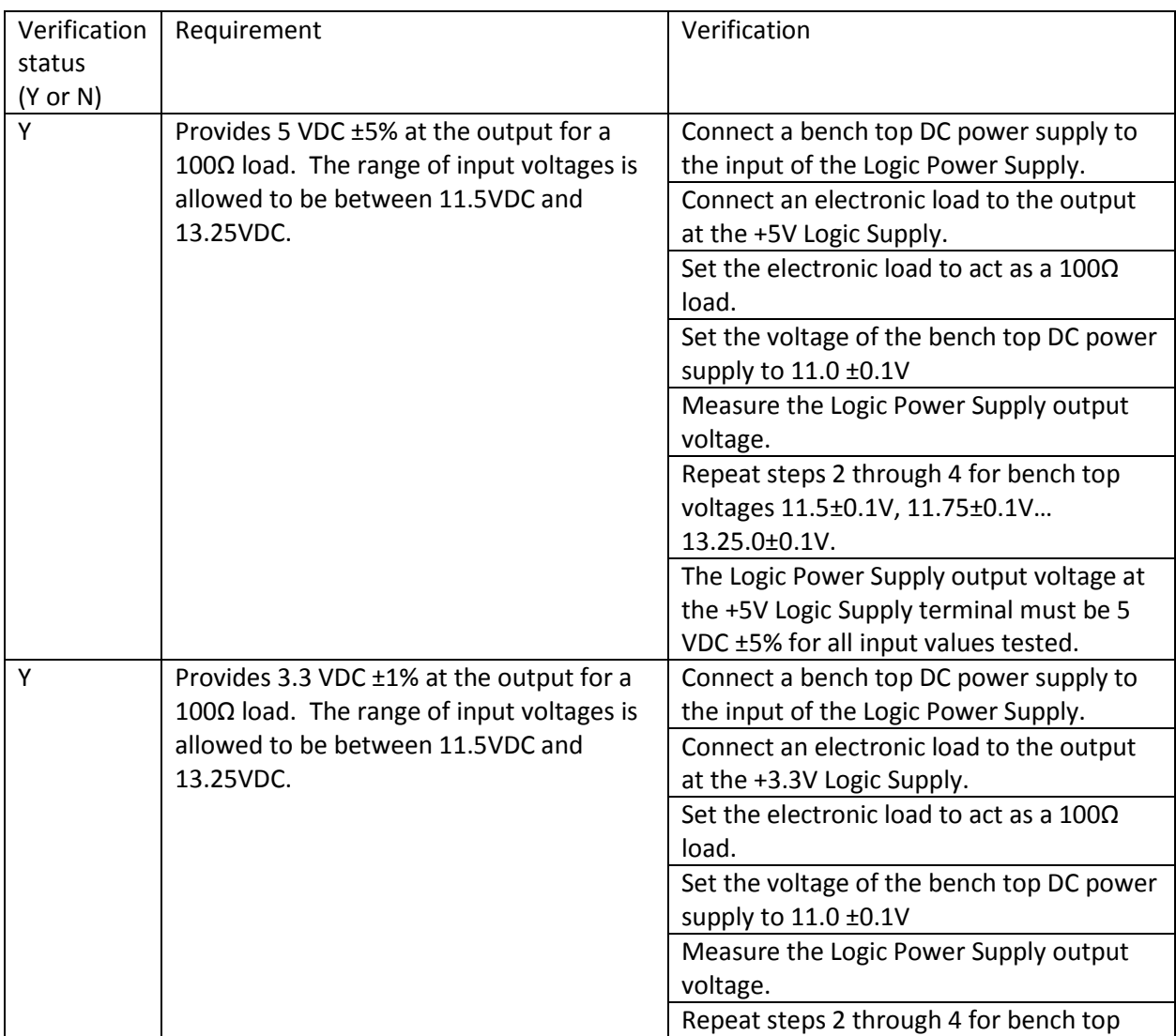

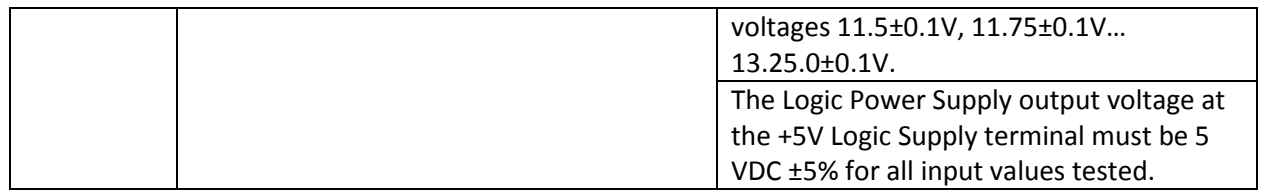

#### **Table 18. Motor Power Supply Requirements and Verifications**

<span id="page-30-0"></span>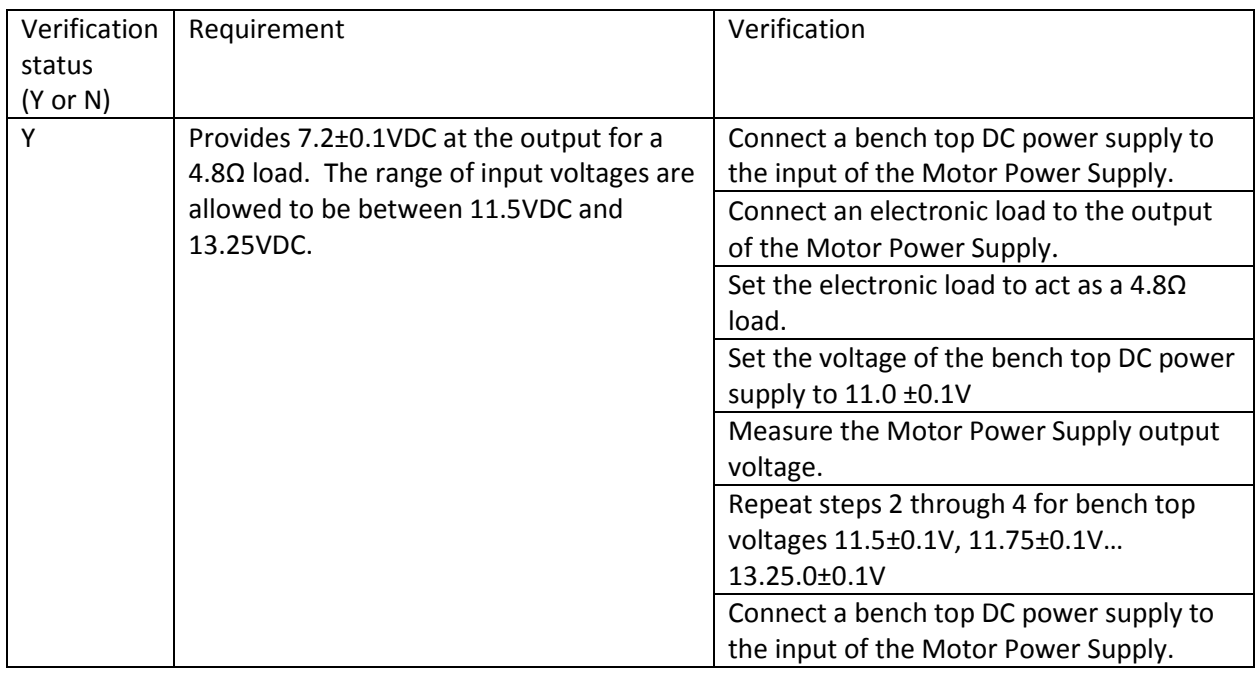

#### **Table 19. Motor Control Requirements and Verifications**

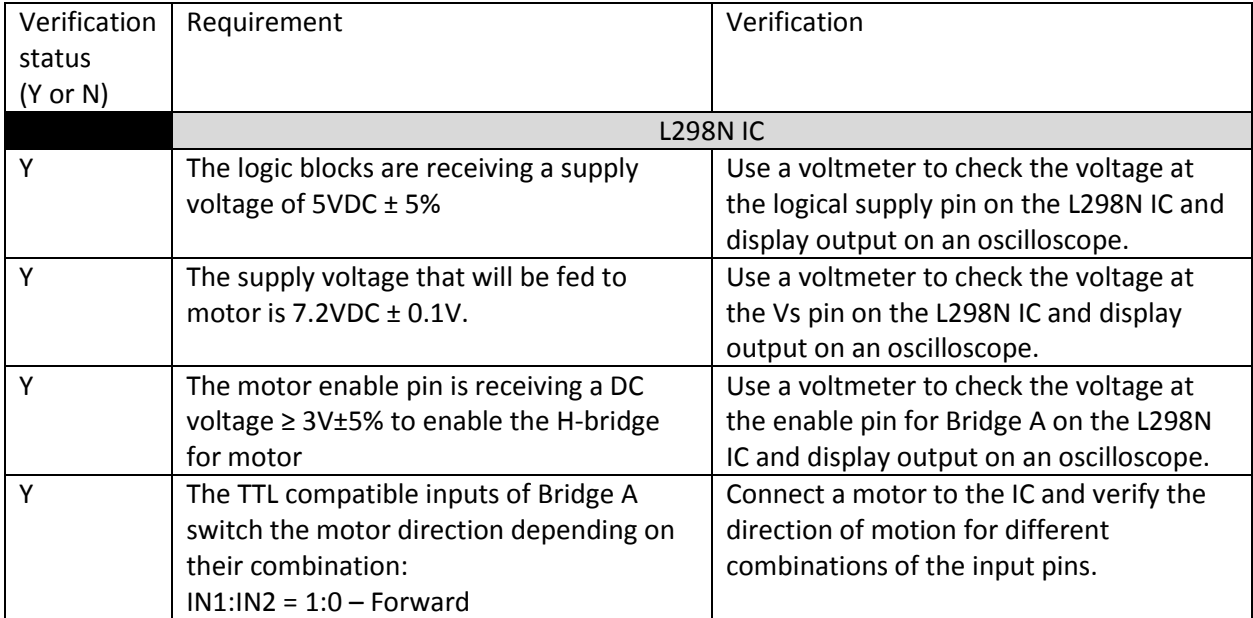

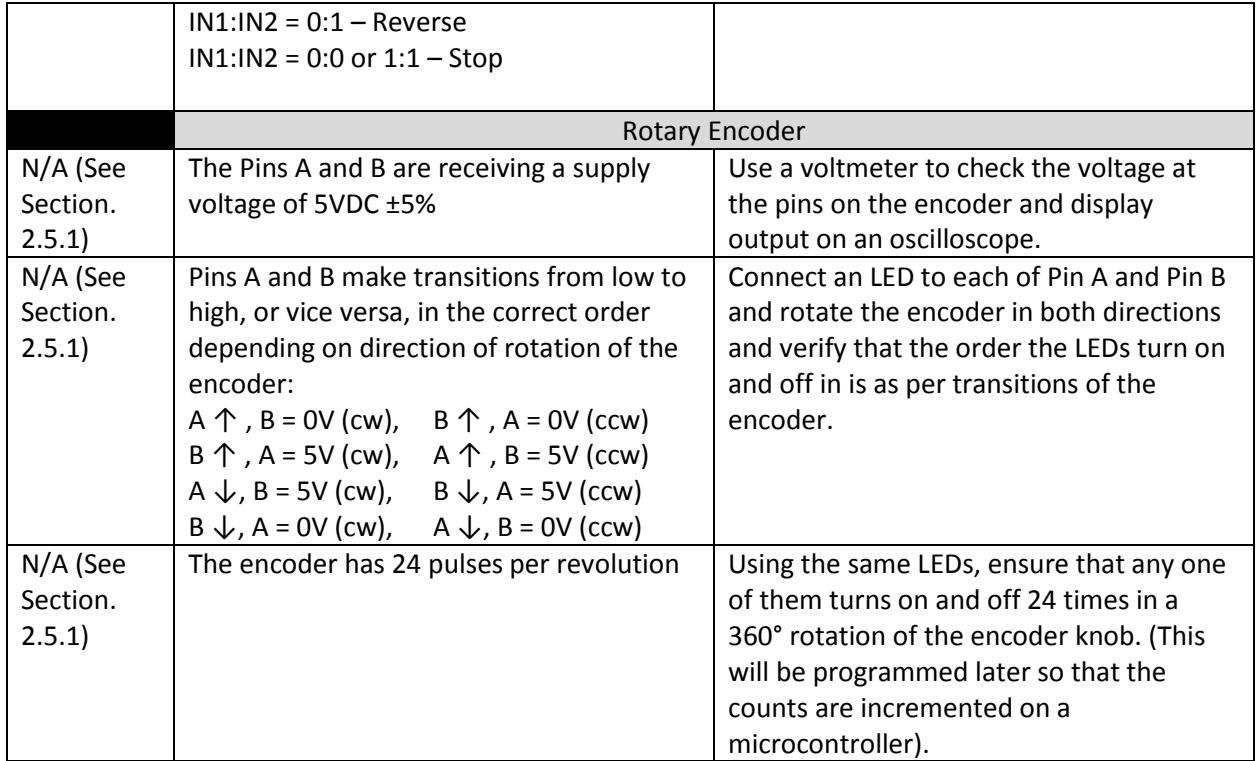

#### **Table 20. Valve Control Requirements and Verifications**

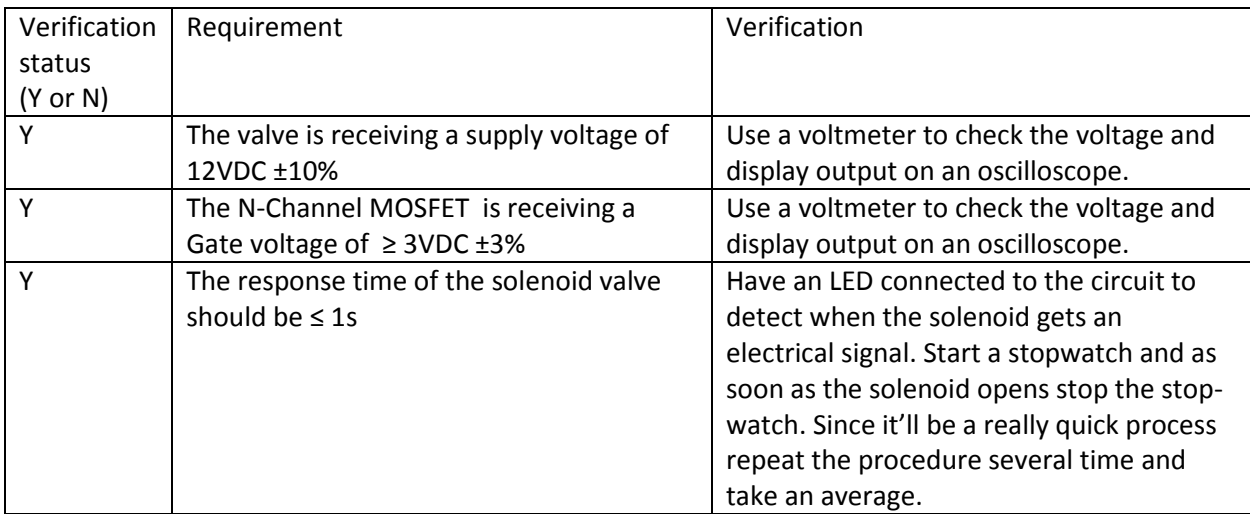

# <span id="page-32-0"></span>**Appendix B MSP430 Code**

```
#include <msp430.h>
/************************************************************
     #DEFINES
 ************************************************************/
// TERRY
#define TOTAL_SAMPLES 10
#define TIMERO INTO PERIOD 15800 // ~1ms period measured by o-scope
// YOUSAF
#define P17 BIT7 // Pin input for switch at beginning of panel
#define P20 BIT0 // Pin output for solenoig valve
#define P22 BIT2 // Pin input from switch at end of panel
#define P23 0x08 // Pin output for motor enable
#define P24 0x10 // Pin output for motor direction
#define P25 0x20 // Pin output for motor direction
/************************************************************
    GLOBAL VARIABLES
 ************************************************************/
volatile unsigned adc_sample[7];
volatile unsigned adc_arr[7][TOTAL_SAMPLES];
volatile unsigned sample_cnt = 0;
volatile unsigned millisCount = 0;
unsigned shadedTime0 = 0;
unsigned shadedTime1 = 0;
unsigned shadedTimeDiff = 0;
unsigned shadedTimeTotal = 0;
// Elmo
unsigned BattVoltage = 0; // 13V at battery is 2.206V at uC
unsigned PanelVoltage = 0;
/************************************************************
     FUNCTION DECLARATIONS
 ************************************************************/
// TERRY
void setupSysClk(void);
void setup_ADC(void);
void setup_pins(void);
void setupTimer0(void);
void enableTimer0Int_0(void);
void Timer1PWM(void);
void read_analog(void);
unsigned single_cell_avg(int);
unsigned panel_avg_wrt(int,unsigned, unsigned, unsigned,
                           unsigned, unsigned, unsigned);
unsigned shaded_cell(void);
unsigned shaded_cell_delay(void);
```

```
// YOUSAF
void Motor FWD(void); // allows motor to move in forward direction
void Motor_REV(void); // allows motor to move in reverse direction
void Motor_STOP(void); // stops motor
void MOTOR CONTROL(void); // Controls movement of motor across panel
void VALVE CONTROL(void); // Controls the valve opening/closing
/************************************************************
    MAIN CODE
 ************************************************************/
void main(void)
{
   WDTCTL = WDTPW + WDTHOLD; // Stop WDT
    BIS SR(GIE); \frac{1}{2} // Enable global interrupt
    setupSysClk();
   setup ADC(); // setup the ADC
   setup pins(); //setup IO
    setupTimer0();
   enableTimer0Int 0();
    Timer1PWM();
    while(1)
    {
        if(shaded_cell_delay())
\{P2OUT \kappa = \sim BIT6:
           P2OUT &= ~BIT7;
            if(BattVoltage < 697)
\{VALVE CONTROL();
               MOTOR_CONTROL();
 }
        }
        else
\{P2OUT &= ~P23;
           BattVoltage = single cell avg(6);
           PanelVoltage = single cell avg(0) + single cell avg(1)+ single cell avg(2) + single cell avg(3)+ single cell avg(4) + single cell avg(5);
            if( (BattVoltage < 684) && (PanelVoltage > 4467) )
\{P2OUT |= BIT6;
              P2OUT \&= ~BIT7;
               unsigned battcountms;
              for(battcountms = 0; battcountms < 1000; battcountms++)
\{\} unsigned battcount;
                  for(battcount = 0; battcount < 16000; battcount++){}
 }
```

```
 }
            else
\{P2OUT | = BIT7;P2OUT &= ~BIT6;
 /*
                unsigned battcountms;
               for(battcountms = 0; battcountms < 5000; battcountms++)
{
                    unsigned battcount;
                   for(battcount = 0; battcount < 16000; battcount++){}
 }
                */
            }
        }
    }
}
/************************************************************
    INTERRUPT SERVICE ROUTINES
************************************************************/
// ADC10 interrupt service routine
#pragma vector=ADC10_VECTOR
 __interrupt void ADC10_ISR(void)
{
   adc arr[0] [sample cnt] = adc sample[6];
   adc arr[1][sample cnt] = adc sample[5];
   adc arr[2] [sample cnt] = adc sample[4];
    adc_arr[3][sample_cnt] = adc_sample[3];
    adc_arr[4][sample_cnt] = adc_sample[2];
    adc_arr[5][sample_cnt] = adc_sample[1];
   adc arr[6][sample cnt] = adc sample[0];
}
// Timer0 A0 interrupt service routine
#pragma vector = TIMER0_A0_VECTOR
 interrupt void Timer0 A0 (void)
{
    millisCount += 1;
    TACCR0 += TIMER0_INT0_PERIOD;
}
/************************************************************
     FUNCTION DEFINITIONS
 ************************************************************/
void setupSysClk()
{
    DCOCTL = CALDCO_16MHZ;
    BCSCTL1 = CALBC1_16MHZ;
}
void setupTimer0()
{
   TACTL = TASSEL 2 | MC 2 | ID 0;
}
```

```
void enableTimer0Int_0()
{
     TACCTL0 = CCIE;
     TACCR0 = TIMER0_INT0_PERIOD;
}
//IO pins setup function
void setup_pins()
{
     // TERRY
     /*
     * P2.7 indicates idle condition on LED
     */
     P2SEL &= ~BIT7; // P2.7 not used at crystal osc
     P2DIR |= BIT7; // Set P2.7 to output
    P2OUT &= ~BIT7; // Clear P2.7
     // YOUSAF
    //P2DIR = 0x00; // Set all P2.X pins as inputs
    P1DIR &= ~P17; // Signal input from switch at top of panel
    P2DIR &= ~P22; // Signal input from switch at top of panel
     P2DIR |= P23; // Set as output to enable
    P2OUT \&= ~P23;
     P2DIR |= P24; // Set as output to one input of H-bridge for motor 
direction
    P2OUT \&= ~P24;
     P2DIR |= P25; // Set as output to other input of H-bridge for motor 
direction
    P2OUT &= ~P25;
     P1REN |= BIT7; // Pulldown P1.7
    P1OUT &= ~BIT7; // Pulldown P1.7
     P2REN |= P22; // Pulldown P2.2
    P2OUT &= ~P22; // Pulldown P2.2
     P2DIR |= P20;
    P2OUT &= ~P20;
     // ELMO
    P2DIR | = BIT1; // P2.1 is output
     P2SEL |= BIT1; // Set P2.1 to output PWM
     P2SEL &= ~BIT6; // P2.6 not used at crystal osc
     P2DIR |= BIT6; // Set P2.6 to output
    P2OUT &= ~BIT6; // Clear P2.6
}
//ADC setup function
void setup_ADC()
{
    ADC10CTL1 = INCH 6 | CONSEQ 1; // A6 + A5 + A4 + A3 + A2 + A1 + A0,
single sequence
   ADC10CTL0 = ADC10SHT 2 | MSC | ADC10ON | ADC10IE;
    while (ADC10CTL1 & BUSY);
    ADC10DTC1 = 0 \times 07; // 8 conversions
```

```
 ADC10AE0 |= (BIT0 | BIT1 | BIT2 | BIT3 | BIT4 | BIT5 | BIT6); // ADC10 
option select
}
/*
 * Triggers fresh cycle of the ADC to read the sequence of channels specified 
in
 * setup_ADC(). Stores the samples in adc_sample[] in reverse order.
*/
void read_analog()
{
   ADC10CTL0 &= ~ENC;
   while (ADC10CTL1 & BUSY);
   ADC10SA = (unsigned) & adc sample[0]; //RAM Address of ADC Data, must be
reset every conversion
    ADC10CTL0 |= (ENC | ADC10SC); //Start ADC Conversion
   while (ADC10CTL1 & BUSY); //Wait while ADC is busy
}
/*
 * Running average of the last number of samples specified by TOTAL_SAMPLES.
* Averages for one single cell.
*/
unsigned single cell avg(int cell num)
{
    unsigned average;
   unsigned cell sum=0;
    int i;
   for(i = 0; i < TOTAL SAMPLES; i ++)
     {
       cell sum = cell sum + adc arr[cell num][i]; }
   average = cell sum/TOTAL SAMPLES; return average;
}
/*
 * takes the average of all cells excluding the cell marked by wrt
 */
unsigned panel avg wrt(int wrt, unsigned cell ave 1, unsigned cell ave 2,
                                unsigned cell ave 3, unsigned cell ave 4,
                                unsigned cell ave 5, unsigned cell ave 6)
{
    unsigned average wrt;
     switch(wrt)
     {
         case 1: // cell 1
\{average wrt = (cell ave 2 + cell ave 3 + cell ave 4 + cell ave 5+ cell ave 6)/5;
            break;
 }
        case 2: // cell 2
\{average wrt = (cell ave 1 + cell ave 3 + cell ave 4 + cell ave 5+ cell ave 6)/5;
```

```
 break;
         }
         case 3: //cell 3
\{average wrt = (cell ave 1 + cell ave 2 + cell ave 4 + cell ave 5+ cell ave 6)/5;
            break;
 }
        case 4: // cell 4
\{average wrt = (cell ave 1 + cell ave 2 + cell ave 3 + cell ave 5+ cell ave 6)/5;
            break;
 }
        case 5: // cell 5
\{average wrt = (cell ave 1 + cell ave 2 + cell ave 3 + cell ave 4+ cell ave 6)/5;
            break;
         }
        case 6: // cell 6
\{average wrt = (cell ave 1 + cell ave 2 + cell ave 3 + cell ave 4+ cell ave 5)/5;
            break;
 }
     }
   return average wrt;
}
/*
* Checks if the running average of any single cell is less than 10% below 
the
 * average of the remaining cells.
*/
unsigned shaded_cell()
{
   unsigned average 1 = single cell avg(0); // cell 1
   unsigned average 2 = single cell avg(1); // cell 2
   unsigned average 3 = single cell avg(2); // cell 3
   unsigned average 4 = single cell avg(3); // cell 4
   unsigned average 5 = single cell avg(4); // cell 5
   unsigned average 6 = single cell avg(5); // cell 6
   unsigned average wrt 1 = panel avg wrt(1, average 1, average 2, average 3,
                                            average 4, average 5, average 6);
   unsigned average wrt 2 = panel avg wrt(2, average 1, average 2, average 3,
                                            average 4, average 5, average 6);
    unsigned average wrt 3 = panel avg wrt(3,average 1,average 2,average 3,
                                            average 4, average 5, average 6);
    unsigned average wrt 4 = panel avg wrt(4, average 1, average 2, average 3,
                                            average 4, average 5, average 6);
   unsigned average wrt 5 = panel avg wrt(5,average 1,average 2,average 3,
                                            average 4, average 5, average 6);
    unsigned average wrt 6 = panel avg wrt(6,average 1,average 2,average 3,
                                            average 4, average 5, average 6);
```

```
if( (average 1 < (0.9*average wrt 1) ) || (average 2 <(0.9*average wrt^{-2}) ) ||
        (average 3 < (0.9*average wrt 3) ) || (average 4 <(0.9*average wrt 4) ) ||
       (average 5 < (0.9*average wrt 5)) || (average 6 <
(0.9*average wrt 6) ) {
        return 1;
    }
    else
    {
       return 0;
    }
}
unsigned shaded cell delay()
{
   while(sample cnt < TOTAL SAMPLES)
     {
       read analog();
       sample cnt++;
     }
   sample cnt = 0;unsigned is shaded = shaded cell();
   shadedTime1 = millisCount;
   shadedTimeDiff = shadedTime1 - shadedTime0;
   shadedTime0 = shadedTime1;if(is shaded == 1) //at least one cell is shaded {
        if(shadedTimeTotal < 10000)
        {
           shadedTimeTotal += shadedTimeDiff;
            return 0;
         }
        else
\{ return 1;
        }
    }
   else //no cell is shaded
     {
       shadedTimeTotal = 0; return 0;
     }
}
// YOUSAF
void Motor_FWD()
{
    P2OUT &= ~P24; //Turns OFF P2.4
    P2OUT |= P25; //Turns ON P2.5
}
void Motor_REV()
{
   P2OUT |= P24; //Turns ON P2.4
```

```
P2OUT &= ~P25; //Turns OFF P2.5
}
void Motor_STOP()
{
    P2OUT &= ~P24; //Turns OFF P2.4
   P2OUT &= ~P25; //Turns OFF P2.5
}
void VALVE_CONTROL()
{
   P2OUT |= P20;
     int v;
     for(v=0;v<5000;v++)
     {
        delay cycles(16000);
     }
    P2OUT &= ~P20;
}
void MOTOR_CONTROL()
{
    P2OUT |= P23;
   Motor FWD();
     unsigned countfwd = 0;
     while(countfwd < 65000)
     {
        if(P22 & P2IN)
        \{ countfwd++;
         }
         else
        \{ countfwd = 0;
         }
     }
     //Motor_STOP();
    /*int k1,k2; for(k1=0;k1<2000;k1++)
     {
          delay cycles(16000);
     }*/
    Motor REV();
    unsigned countrev = 0;
     while(countrev < 65000)
     {
         if(P17 & P1IN)
         {
            countrev++;
         }
         else
```

```
\left\{ \begin{array}{c} \end{array} \right.countrev = 0;
          }
     }
    /*int j1,j2;
    for(j1=0;j1<2000;j1++)
\left\{\begin{array}{ccc} & & \\ & & \end{array}\right\}delay cycles(16000);
 }*/
    Motor STOP();
    P2OUT &= ~P23;
}
void Timer1PWM()
{
    TA1CCTL0 = CM 0 | CCIS 0 | SCS| CAP | OUTMOD 0;
    TA1CCTL1 = CM_0^- | CCIS_0^- | OUTMOD 7;
TALCCR0 = 320;TA1CTL = TASSEL 2 | ID 0 | MC 1 ;
TALCCR1 = 160;}
```